**Búsqueda eficiente de las mejores evidencias disponibles en la bibliografía**

> José Cristóbal Buñuel Álvarez Àrea Bàsica de Salut Girona-4 (Institut Català de la Salut)

### ¿Donde buscar respuestas?

Exceso de información

Aparentemente desordenada y "desperdigada" por Internet

Bases de datos, buscadores, "meta-buscadores"....

¿Todos los recursos que proporcionan información son "iguales"?

# Lo primero de todo: antes de buscar.....

### ...hay que saber qué queremos buscar

### Conversión de nuestra duda en una pregunta clínica

### A modo de esquema

### TRIP Database

Bases de datos y fuentes de información secundaria

BD RS Colaboración Cochrane

Publicaciones secundarias

Guías de Práctica Clínica con metodología MBE

Bases de datos de referencias bibliográficas de revistas primarias MEDLINE (PubMed)

EMBASE

**CENTRAL** 

## Nos puede orientar...

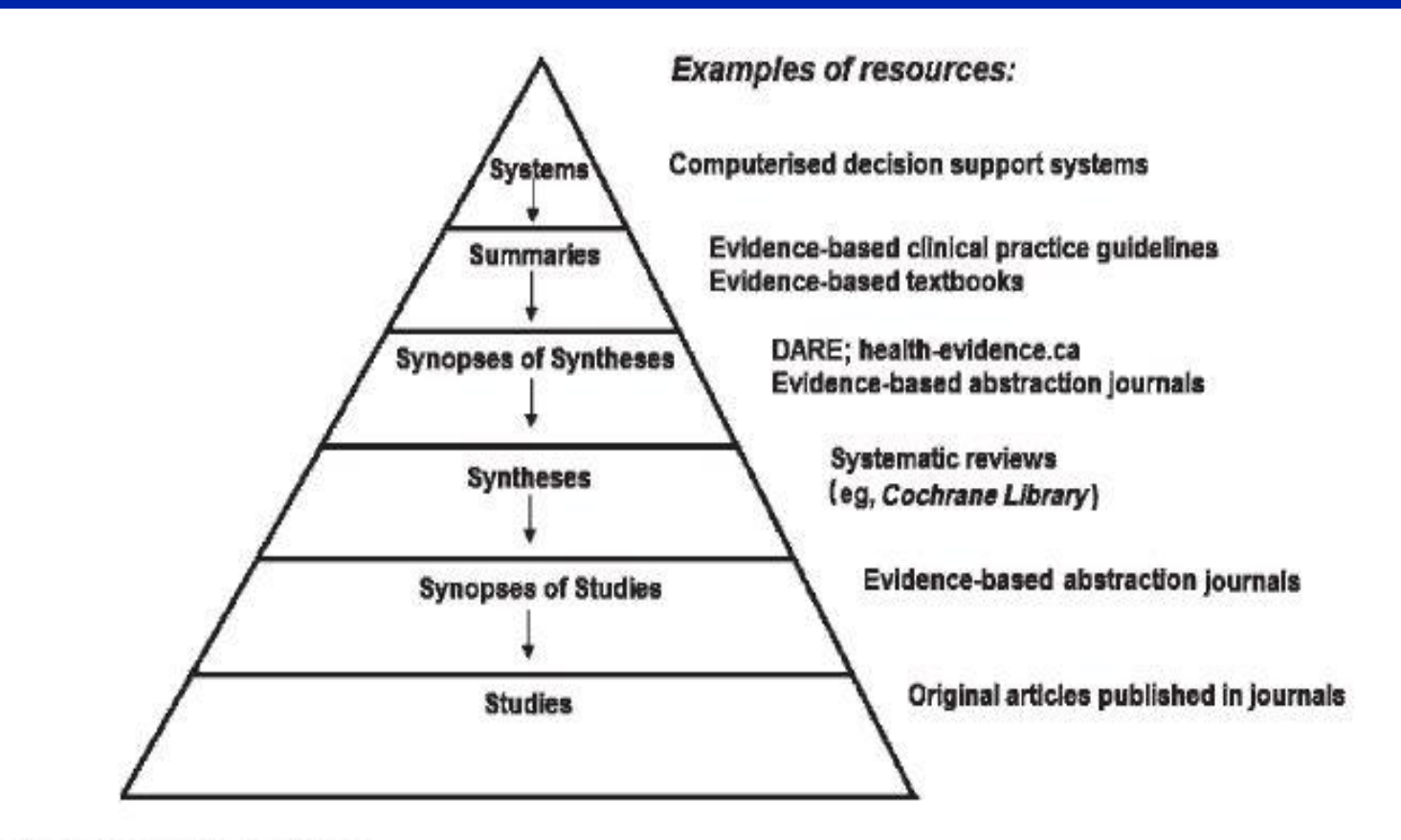

The 6S hierarchy of pre-appraised evidence

La pirámide de "las seis eses"

### Pregunta clínica

 En lactantes con gastroenteritis aguda, ¿los probióticos son eficaces para disminuir la duración de la enfermedad?

## Vamos a buscar respuestas

### **TRIP Database**

- Es un metabuscador
- Busca simultáneamente en decenas de bases de datos

• De interés para nosotros: recuperación de GPC, resúmenes basados en la evidencia y revisiones sistemáticas

http://www.tripdatabase.com/

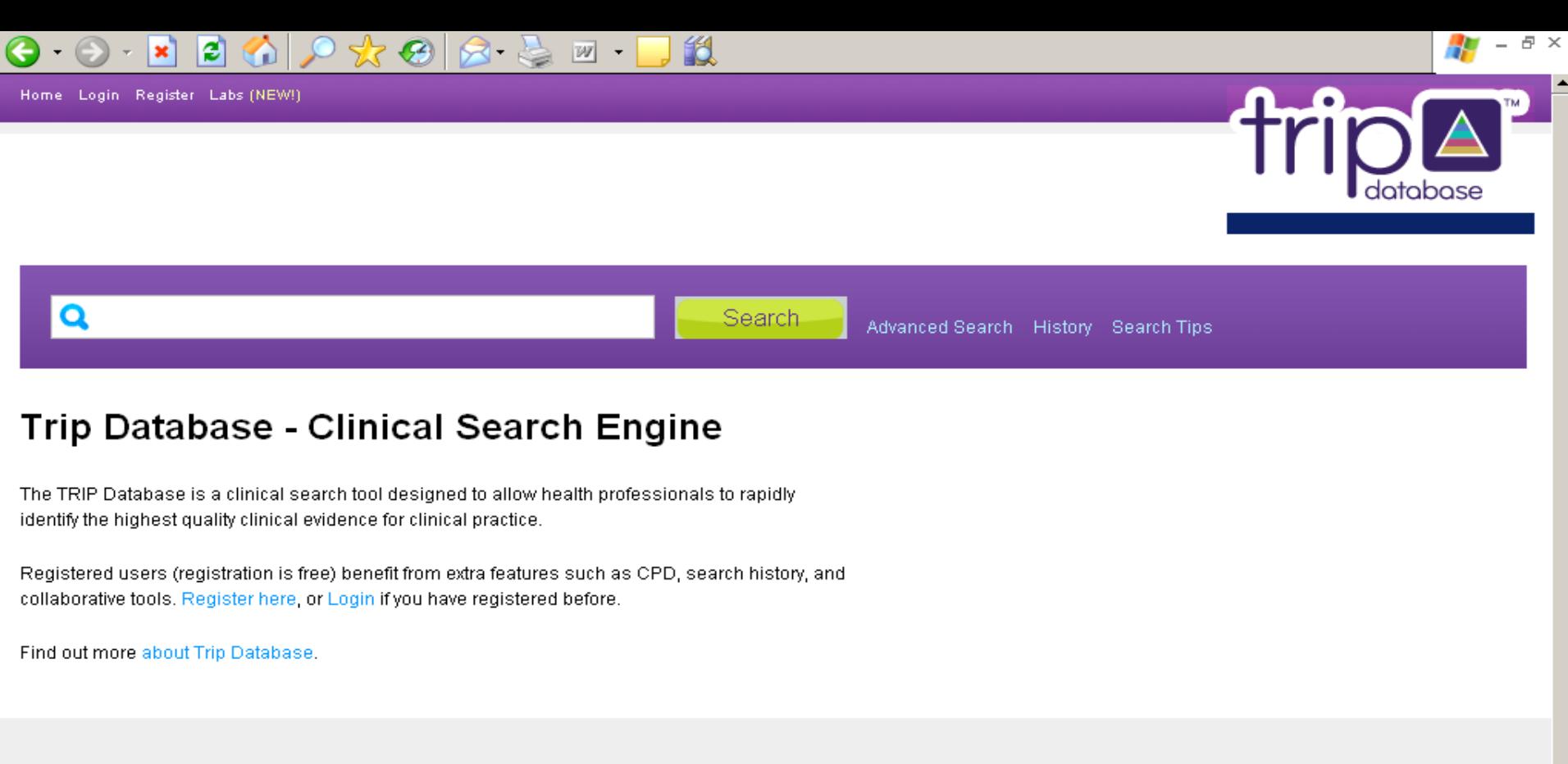

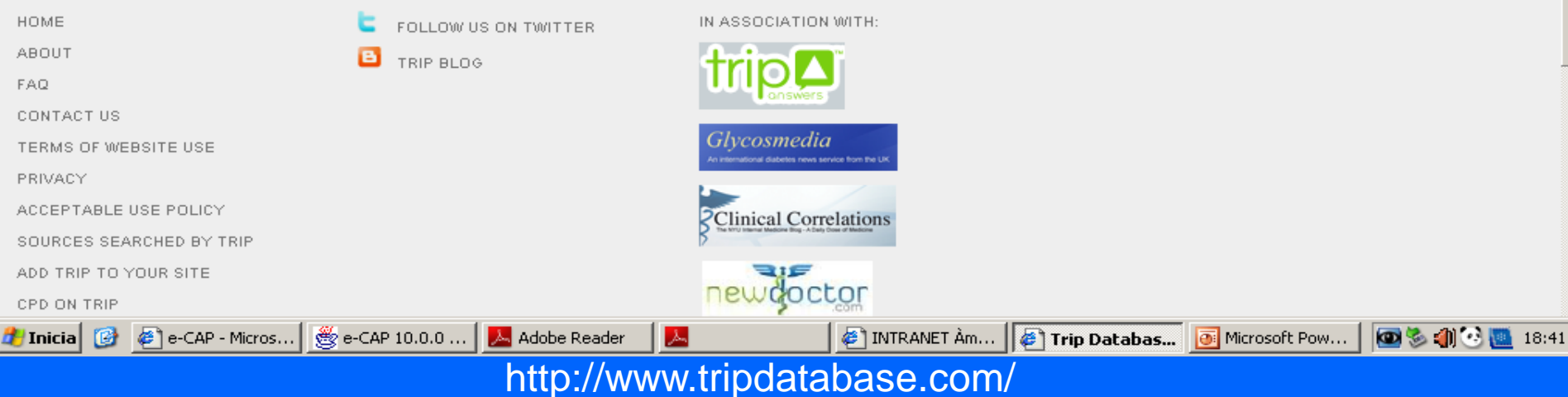

### ¿Cómo funciona?

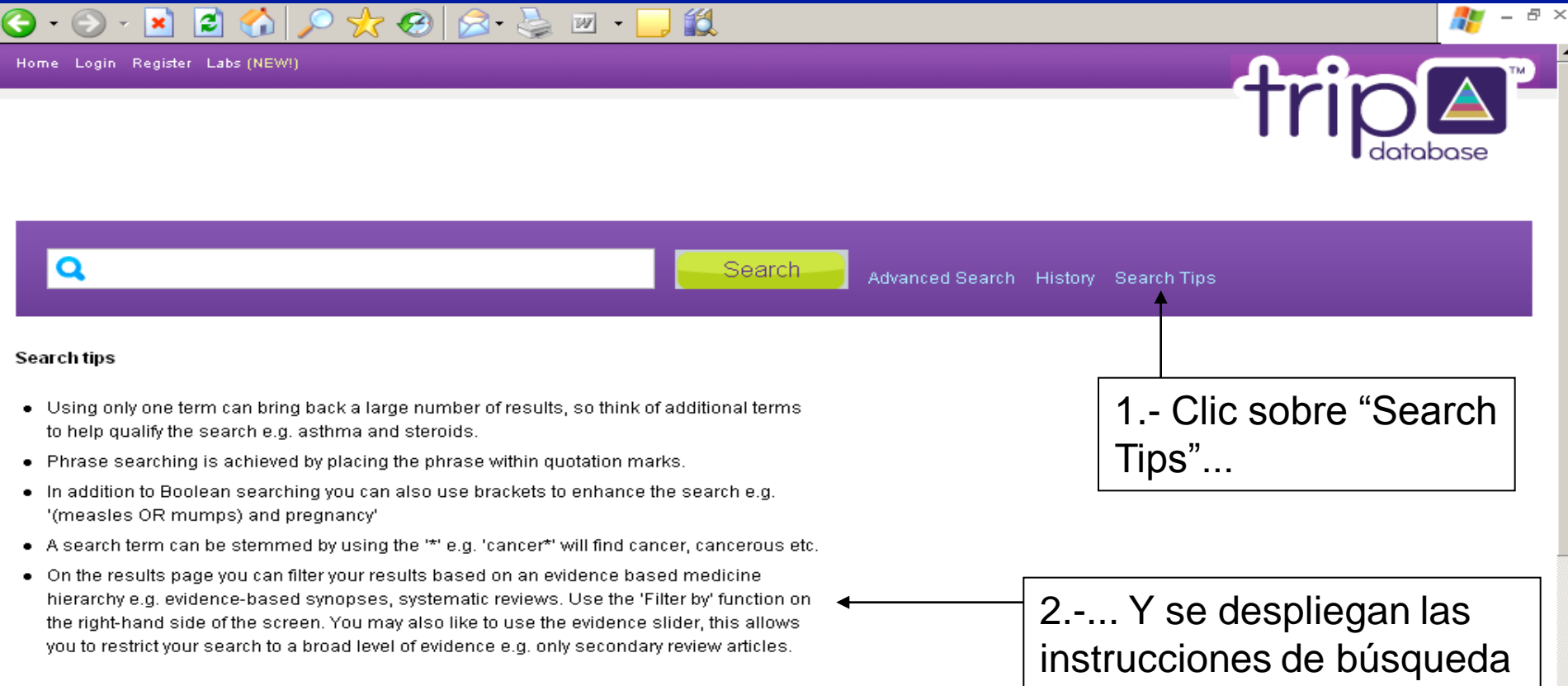

### Trip Database - Clinical Search Engine

The TRIP Database is a clinical search tool designed to allow health professionals to rapidly identify the highest quality clinical evidence for clinical practice.

Donictored unare frequentian in front bonafit from order factures auch an CDD, conrab biotage and

## Instrucciones básicas (pantalla búsqueda simple)

- Se permiten operadores booleanos (AND, OR) probiotics AND diarrhea
- Se permite el uso de paréntesis (la operación que esté entre paréntesis se resolverá primero) (probiotics OR lactobacillus) AND diarrhea
- Se permite el uso de comillas para buscar combinaciones de términos como si fueran una frase completa "infectious diarrhea"

• Se permite el uso de asterisco para buscar palabras que comiencen por un prefijo determinado card\* => la búsqueda recuperará referencias con palabras que comiencen por card: cardiac, cardiogenic, etc

### Más fácil: Opción "Advanced Search"

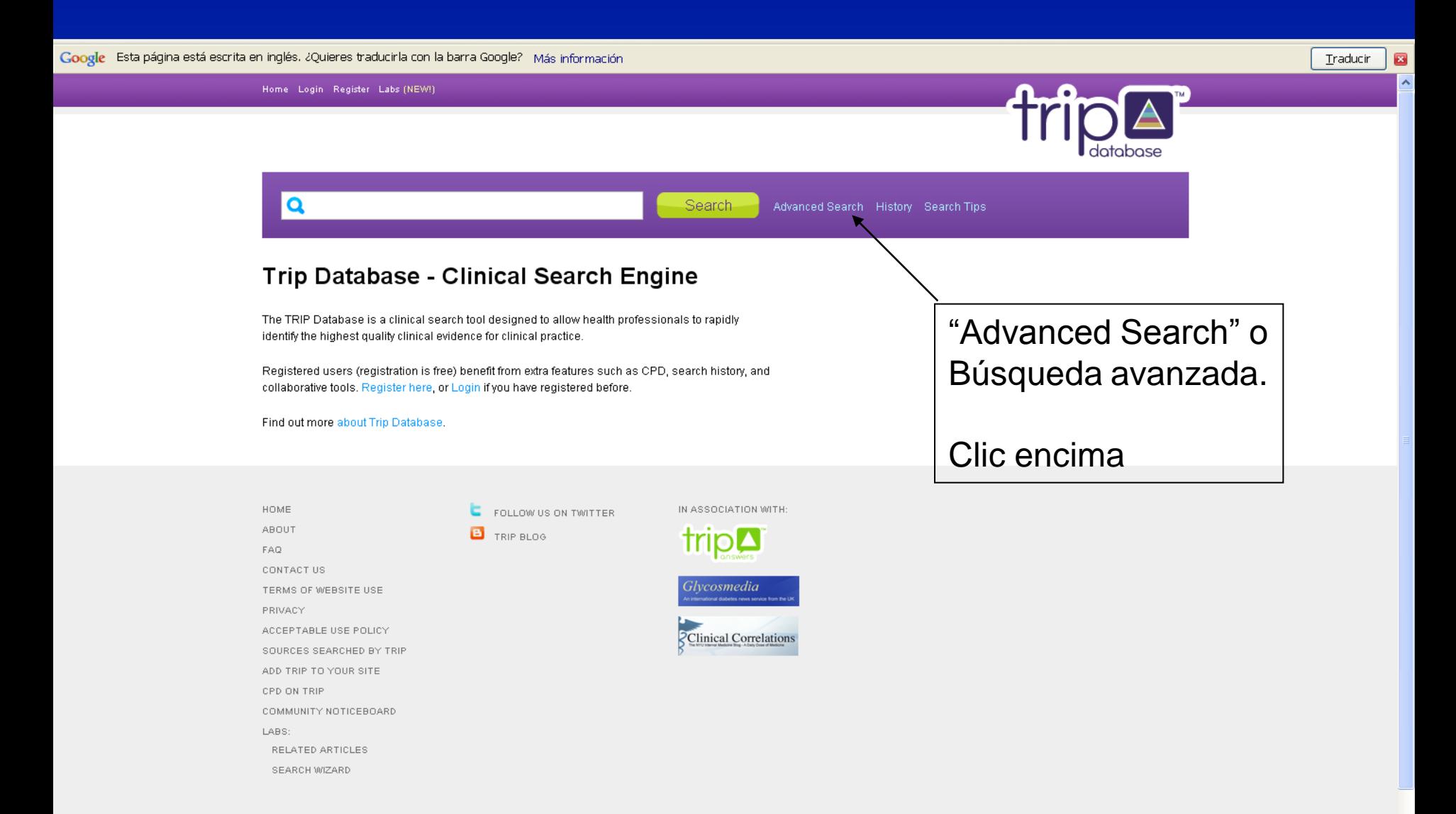

# Pantalla de búsqueda avanzada

Home Login Register Labs (NEW!)

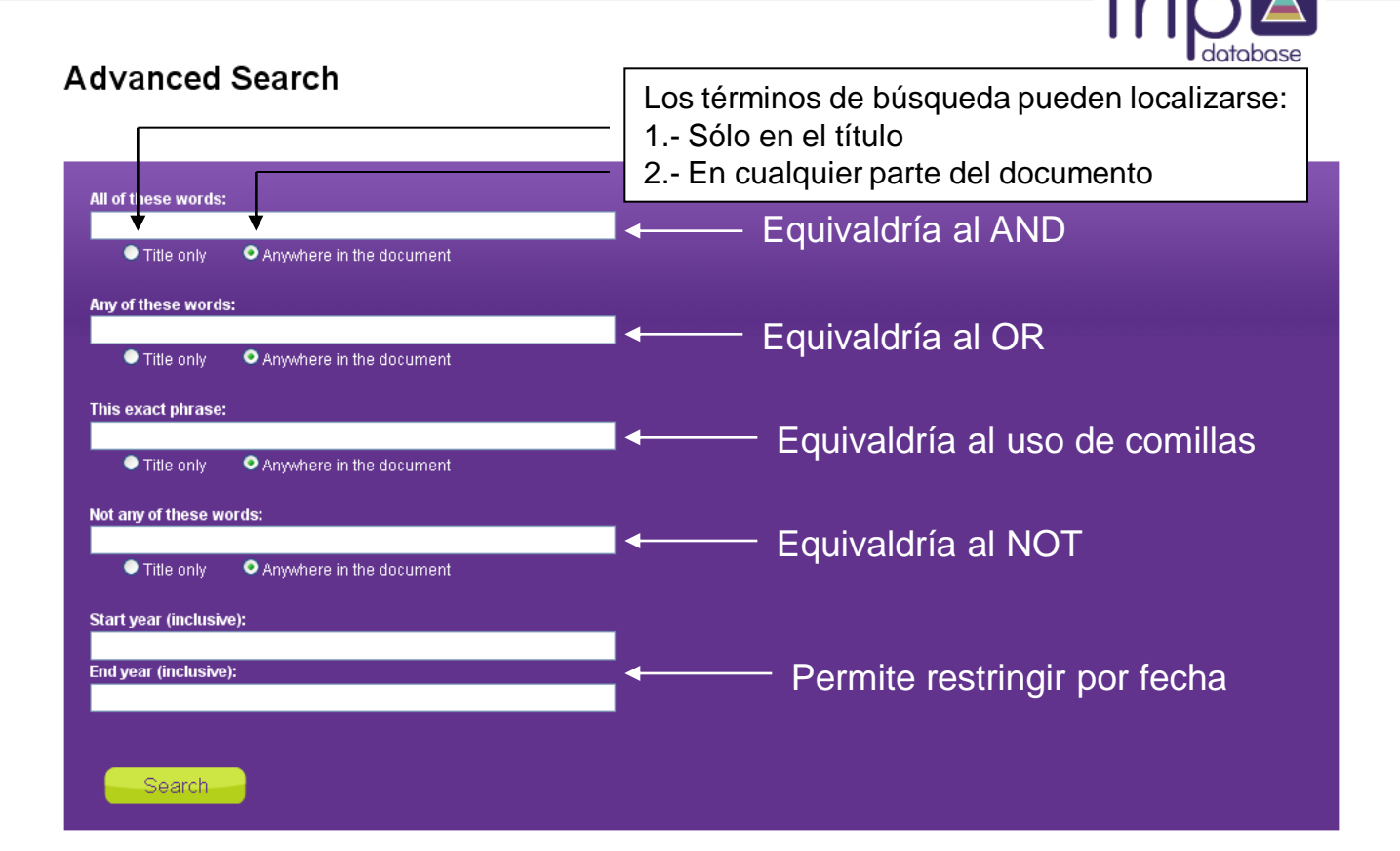

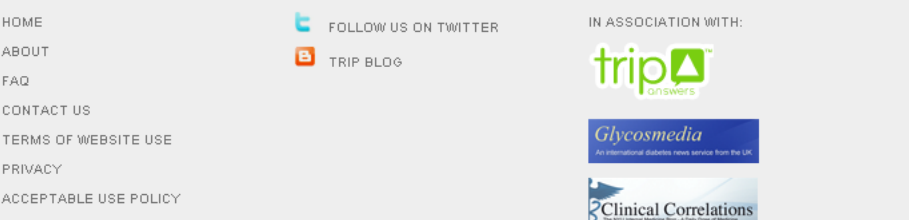

## ¿Son útiles los probióticos para el tratamiento de la gastroenteritis?

- Utilicemos la opción de búsqueda avanzada
- Un consejo: "menos es más". Resistir a la tentación de utilizar múltiples términos de búsqueda
- A tener en cuenta: diversas estrategias de búsqueda pueden ser útiles ("todos los caminos llevan a Roma")

# Ejemplo de una posible estrategia

Google Esta página está escrita en inglés. ¿Quieres traducirla con la barra Google? Más información

Home Login Register Labs (NEW!)

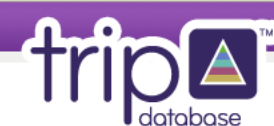

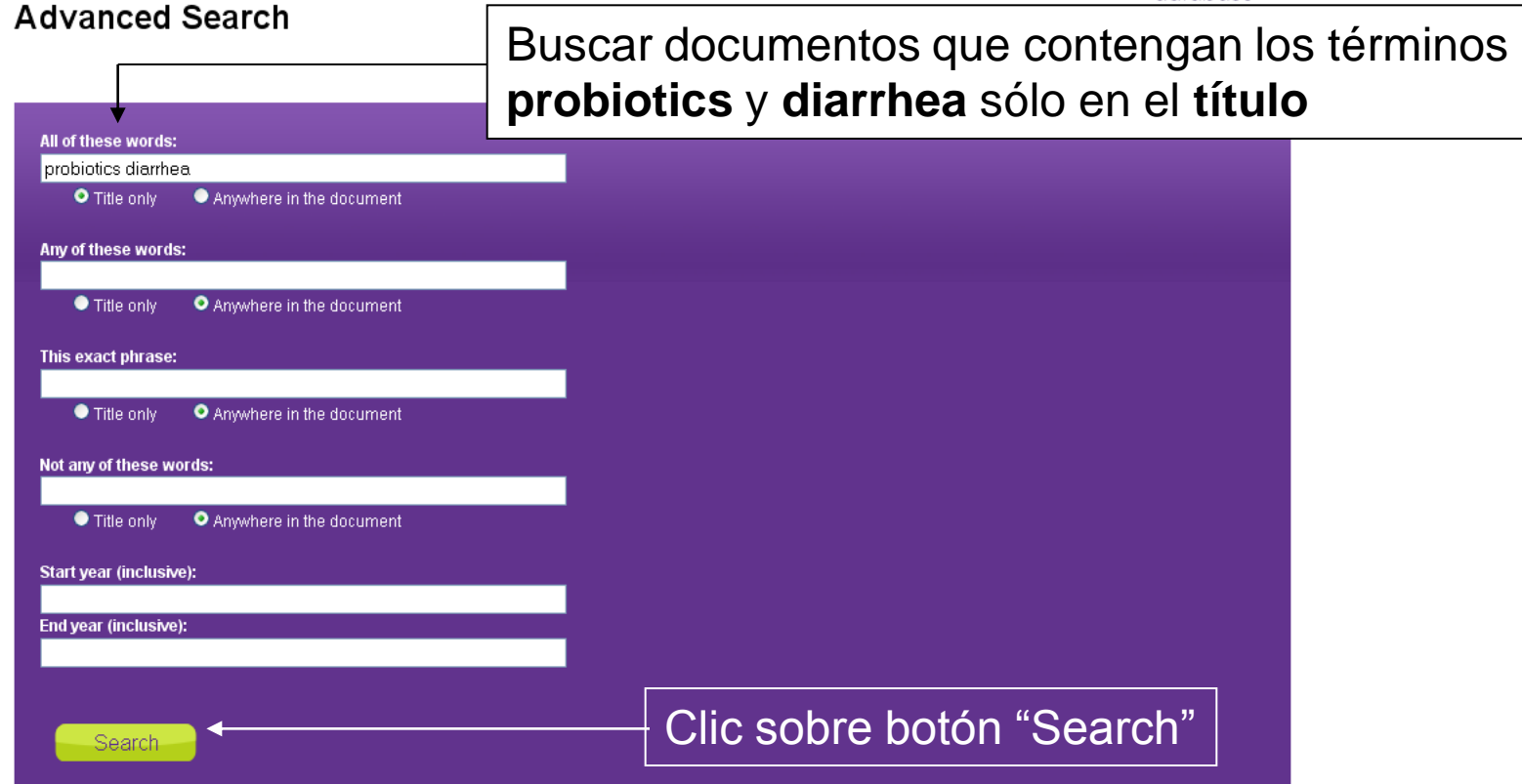

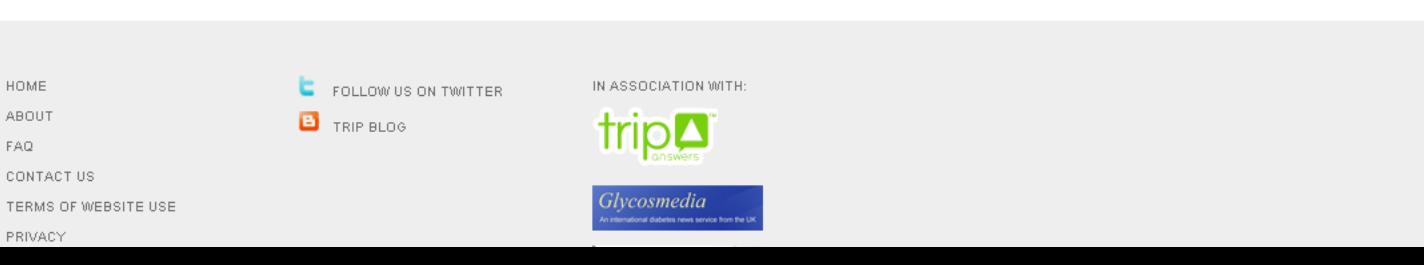

Traducin

 $\bullet$  $\blacktriangle$ 

# ¿Qué obtenemos?

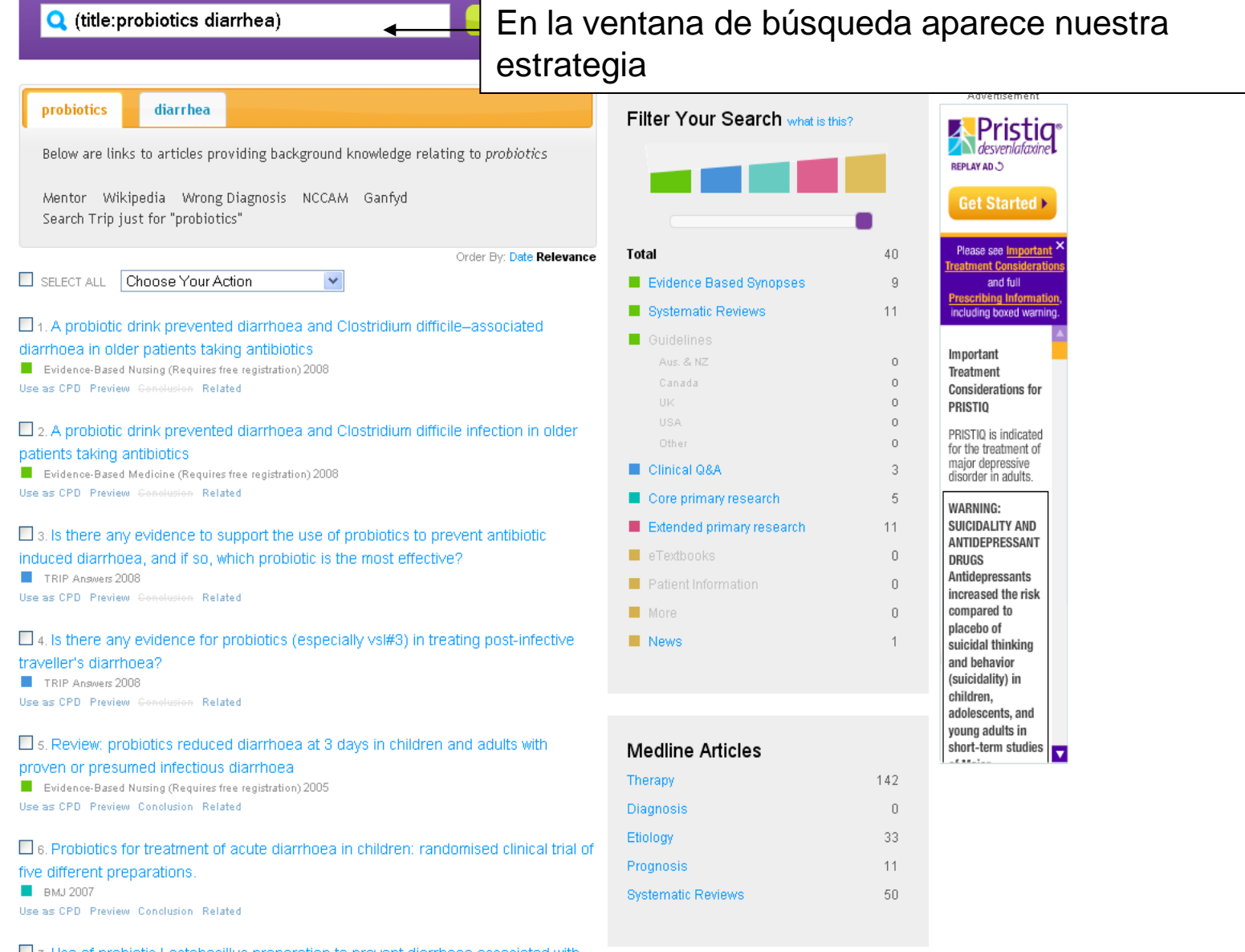

 $\Box$  7. Use of probiotic Lactobacillus preparation to prevent diarrhoea associated with

### Separando el grano de la paja…

### **Opción "Filter your search"**

- Permite centrarnos exclusivamente en "recursos MBE" (icono verde), que contienen información ya "filtrada" (otros han hecho la valoración crítica por nosotros)
- Dentro de estos, permite centrarnos en "resúmenes basado en la evidencia" (revistas secundarias), revisiones sistemáticas y guías de práctica clínica

#### Q (title:probiotics diarrhea)

#### Back to search results

#### **Filter explanation**

We have created a colour-coded hierarchy of evidence, based on the various categories used in TRIP. The highest level of evidence is indicated by the colour green and corresponds to the categories 'Evidence Based Synopses', 'Systematic Reviews' and 'Guidelines'. Different categories are assigned different colours.

When carrying out a search of TRIP all content is searched. However, you can easil restrict yor search to a given level of evidence using the slider. If you only want the highest level of evidence you would move the slider over to the left-hand side. The further to the left the slider is moved the more lower evidence material is removed from the search results. NOTE: This may remove results more pertinent to the search (but are of a lower evidence level).

### Recursos en "verde": los más apropiados -

#### Primary Research - An explanation

prob

 $\overline{\phantom{0}}$ 

While most of the categories are fairly self-explanatory the division in primary research requires further explanation:

- . Core primary research Content from the big 5 internal medicine journals (NEJM, JAMA, Lancet, BMJ and Annals of Internal Medicine) and from EvidenceUpdates, the wonderful collaboration between the BMJ and McMaster University's Health Information Research Unit (this rates articles from over 130 journals).
- . Extended primary research Content from a 'core' set of 300 journals identified using a combination of impact factor and expert advice.

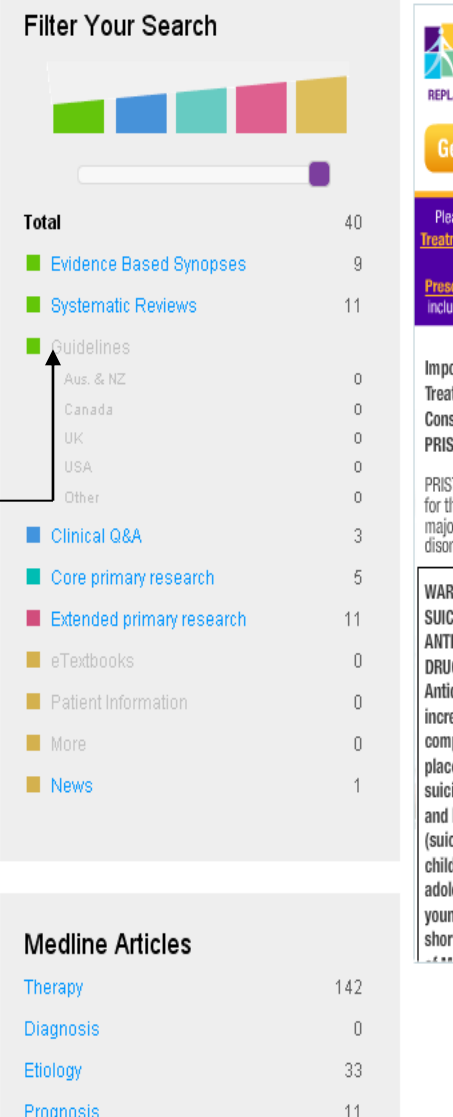

50

#### C **AN YA** t Started e see Import nt Considerat and full bing Informatio ng boxed warning ortant tment siderations for **STIQ STIQ** is indicated he treatment of or depressive rder in adults. **INING: CIDALITY AND IDEPRESSANT** GS depressants eased the risk pared to ebo of idal thinking behavior cidality) in dren. lescents, and ıa adults in rt-term studies  $\overline{\mathbf{v}}$

Advertisement Pristic

desvenlafaxine

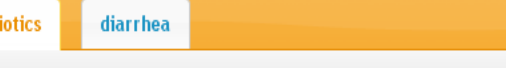

Below are links to articles providing background knowledge relating to probiotics

Mentor Wikipedia Wrong Diagnosis NCCAM Ganfyd Search Trip just for "probiotics"

Order By: Date Relevance

**Systematic Reviews** 

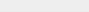

 $\checkmark$ 

### Recordando nuestra pregunta…

… veamos si existe alguna revisión sistemática que pueda responderla

Clic sobre "Systematic Reviews" (bajo "Filter your search")

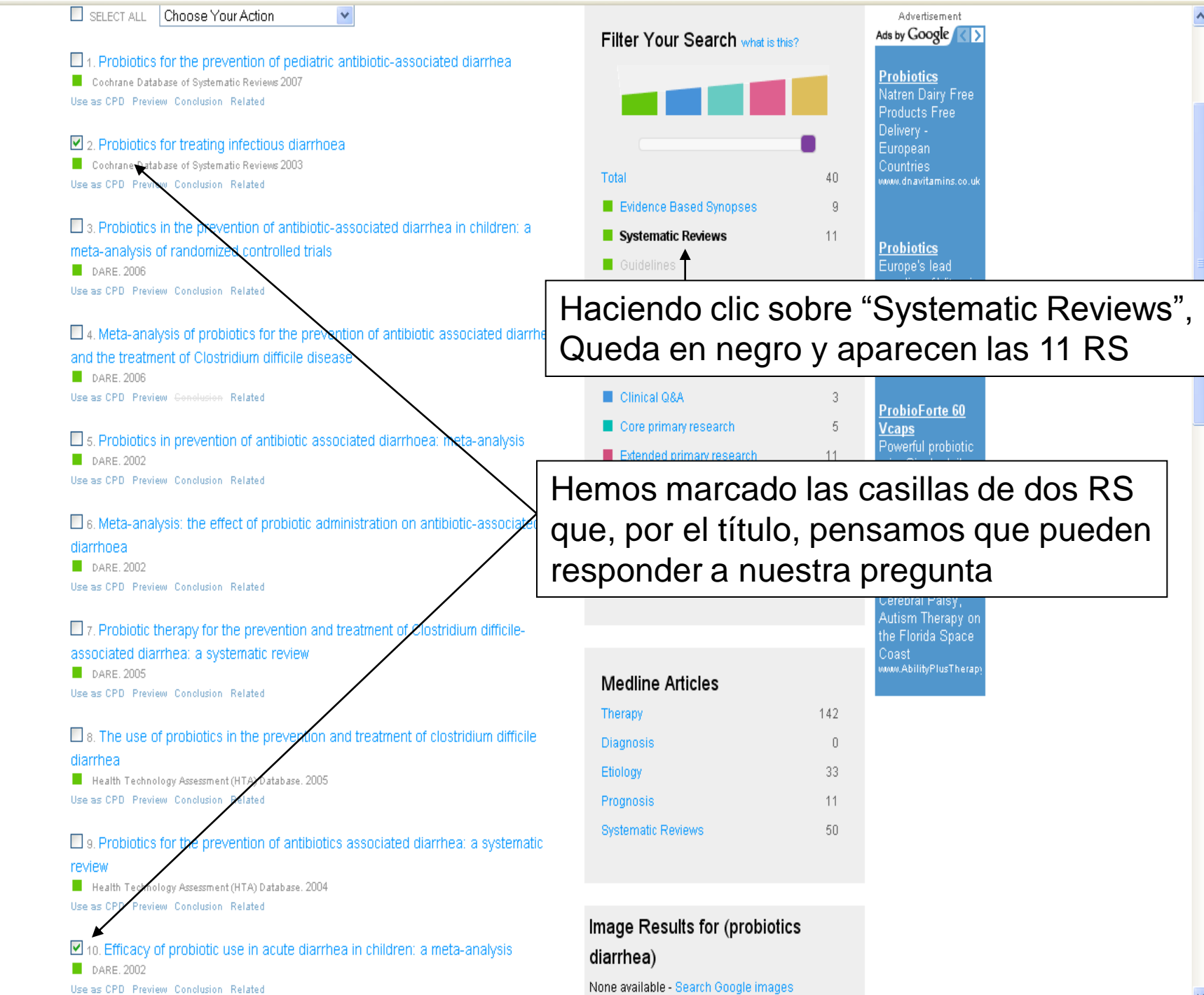

### ¿Qué hacer con las referencias seleccionadas?

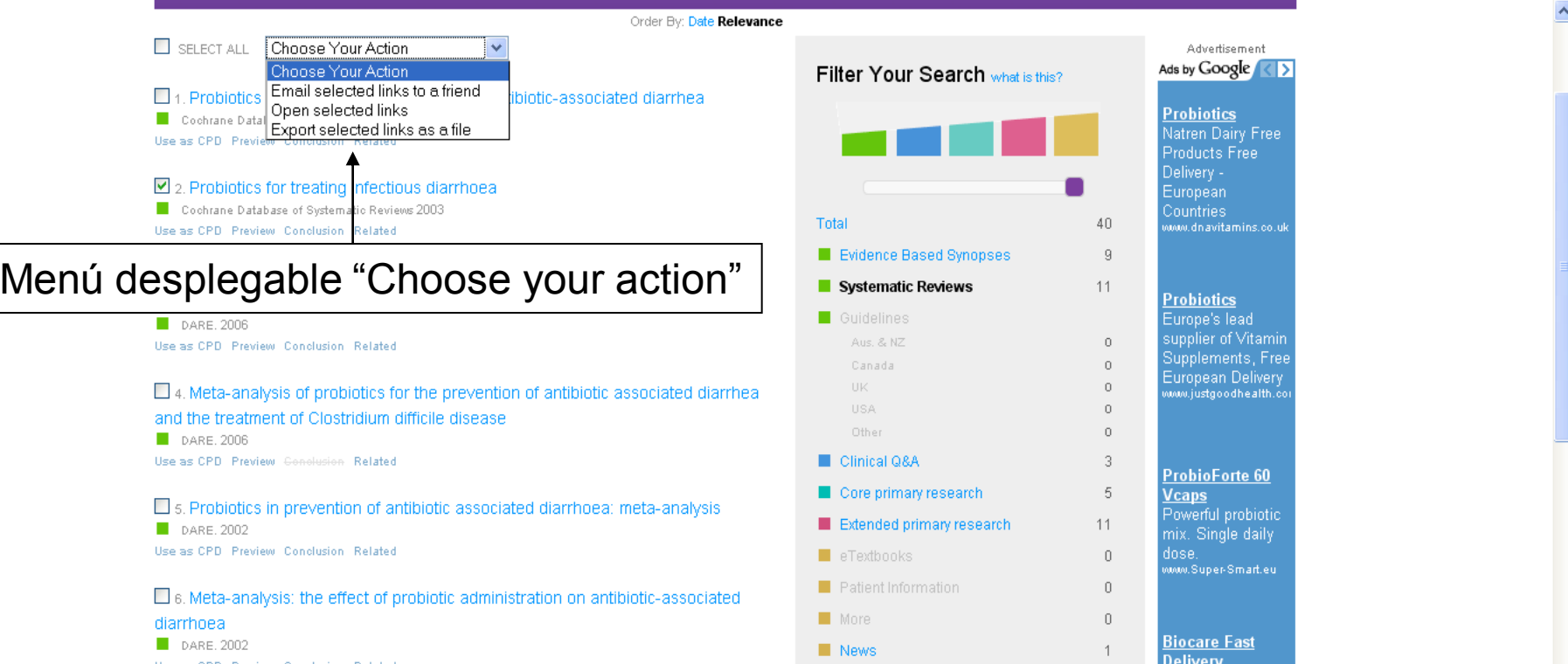

Escogemos "Open selected links", y los enlaces se abrirán en dos pestañas nuevas (que muestran la referencia en su recurso original)

### Una conduce a la Cochrane y otra a DARE

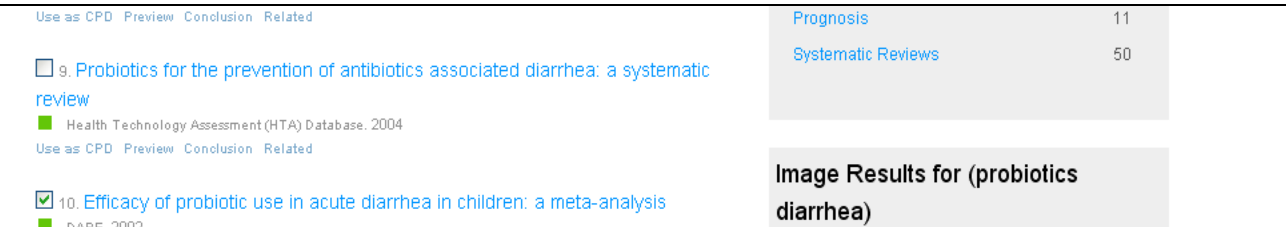

## Biblioteca Cochrane…

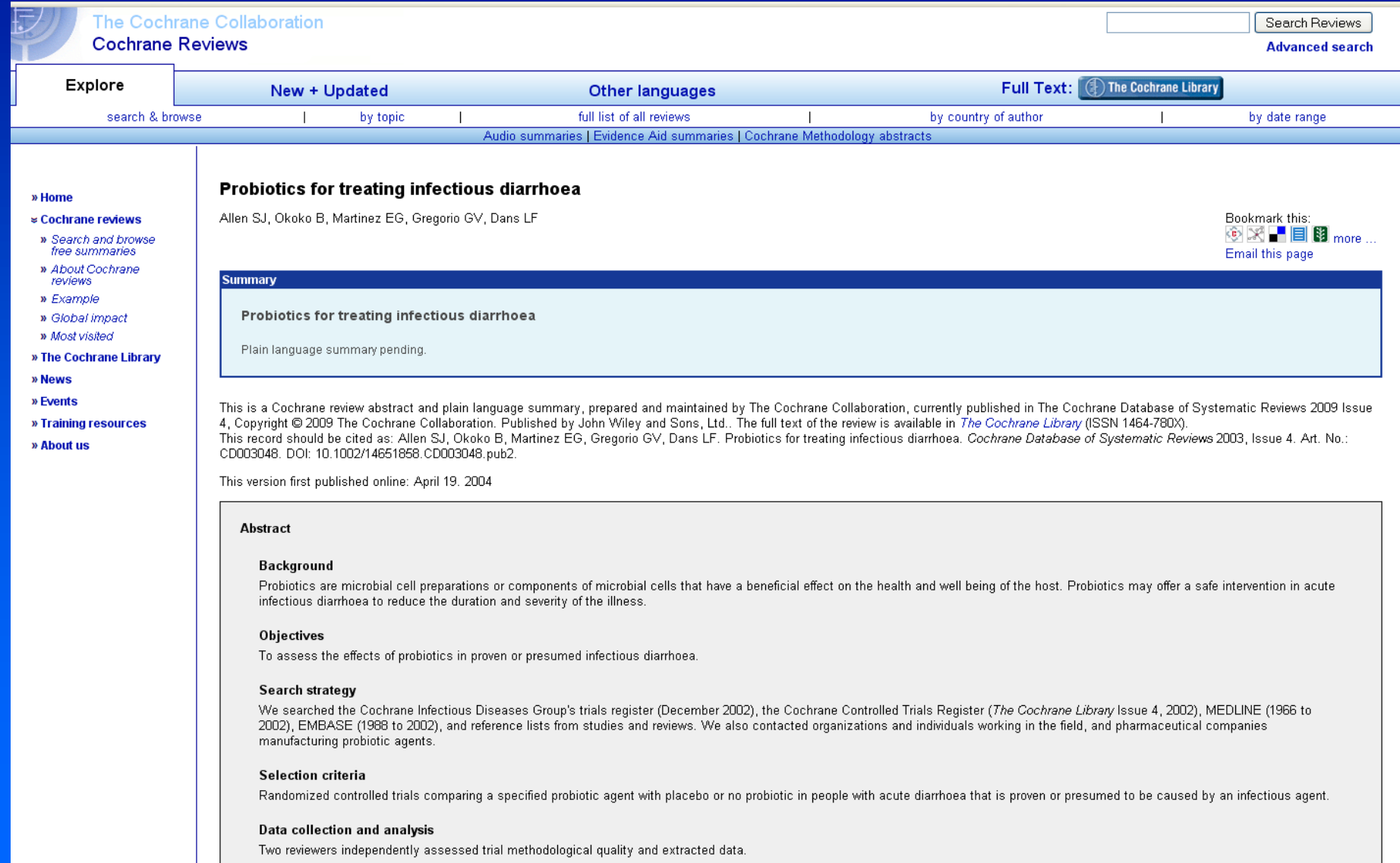

### ...y DARE (base de datos de revisiones sistemáticas valoradas críticamente del CRD)

entre for Reviews and Dissemination

Print page Close window X

#### Database of Abstracts of Reviews of Effects (DARE)

Efficacy of probiotic use in acute diarrhea in children: a meta-analysis Huang J S, Bousvaros A, Lee J W, Diaz A, Davidson E J

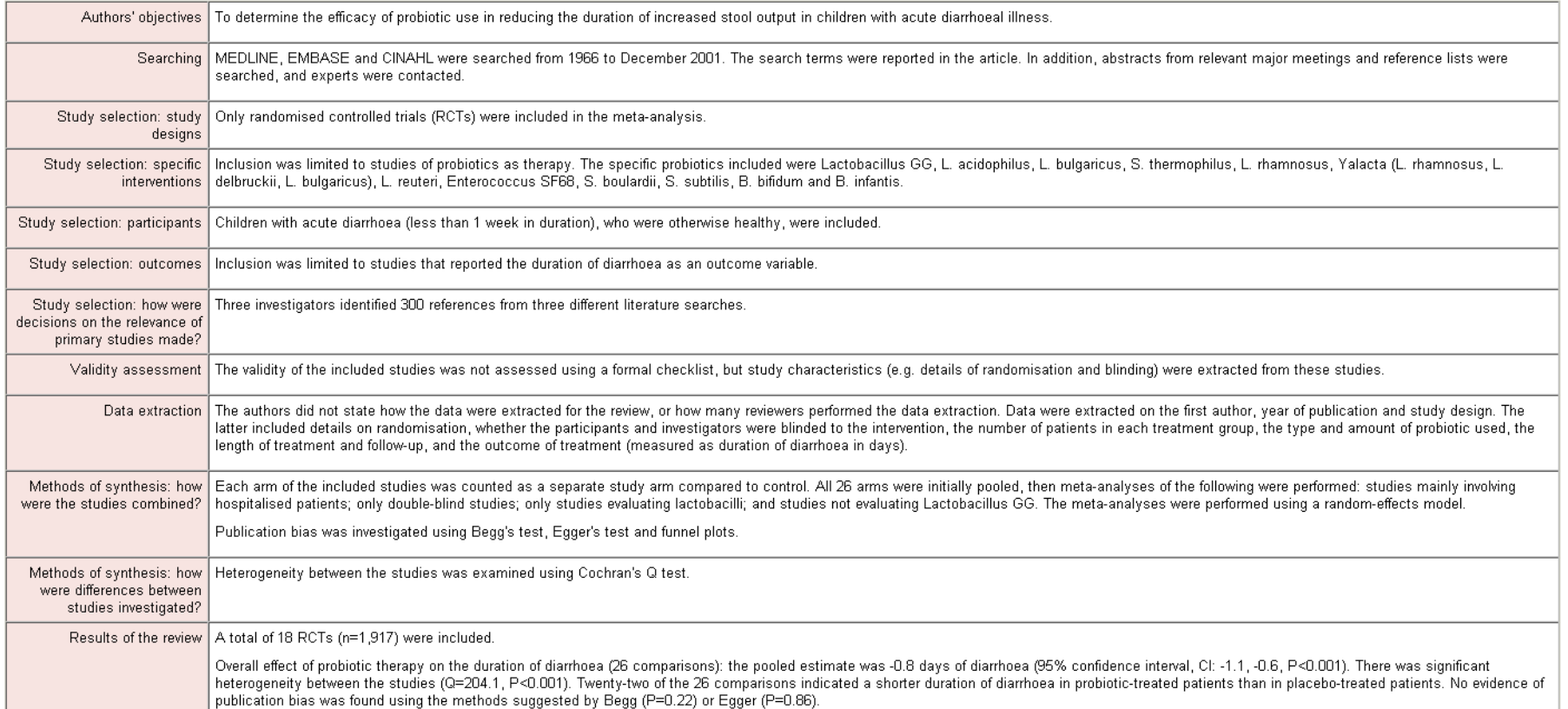

### ¡Y esto es lo esencial! ¿Hay más?

### Por supuesto

- Escogeremos el filtro más adecuado a nuestra pregunta. Si esta es muy concreta – como la de nuestro ejemplo – hay que buscar respuestas concretas: en **RS o publicaciones secundarias**
- Si deseamos tener conocimiento amplio, basado en pruebas, sobre un problema de salud de elevada incidencia o prevalencia: **Guías de práctica clínica basadas en la evidencia**

# Revisiones Sistemáticas: la Colaboración Cochrane

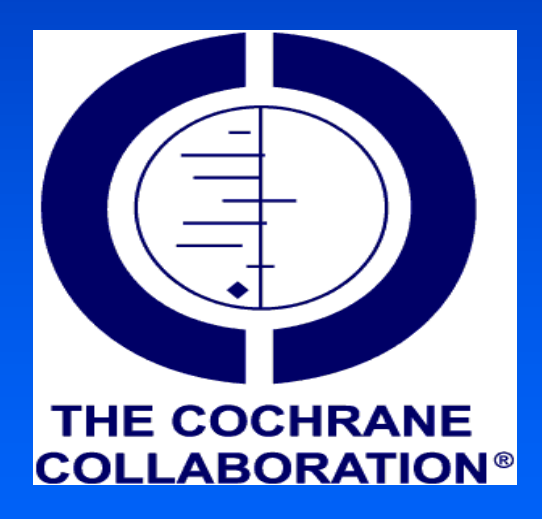

http://www.cochrane.org/ http://www.cochrane.es/

### ¿Qué es la Colaboración Cochrane?

•Organización de ámbito mundial

•Objetivo: preparar, mantener y difundir RS actualizadas sobre la eficacia de la atención sanitaria

•La RS es un tipo de diseño que integra- siguiendo un procedimiento estructurado- los resultados de diferentes estudios que evaluan el mismo problema. Si sus resultados son homogéneos, pueden combinarse (meta-análisis)

•La CC se estructura en grupos de revisión de temas específicos (neonatología, fibrosis quística, infecciones respiratorias…)

•Actualización mensual

## Biblioteca Cochrane Plus

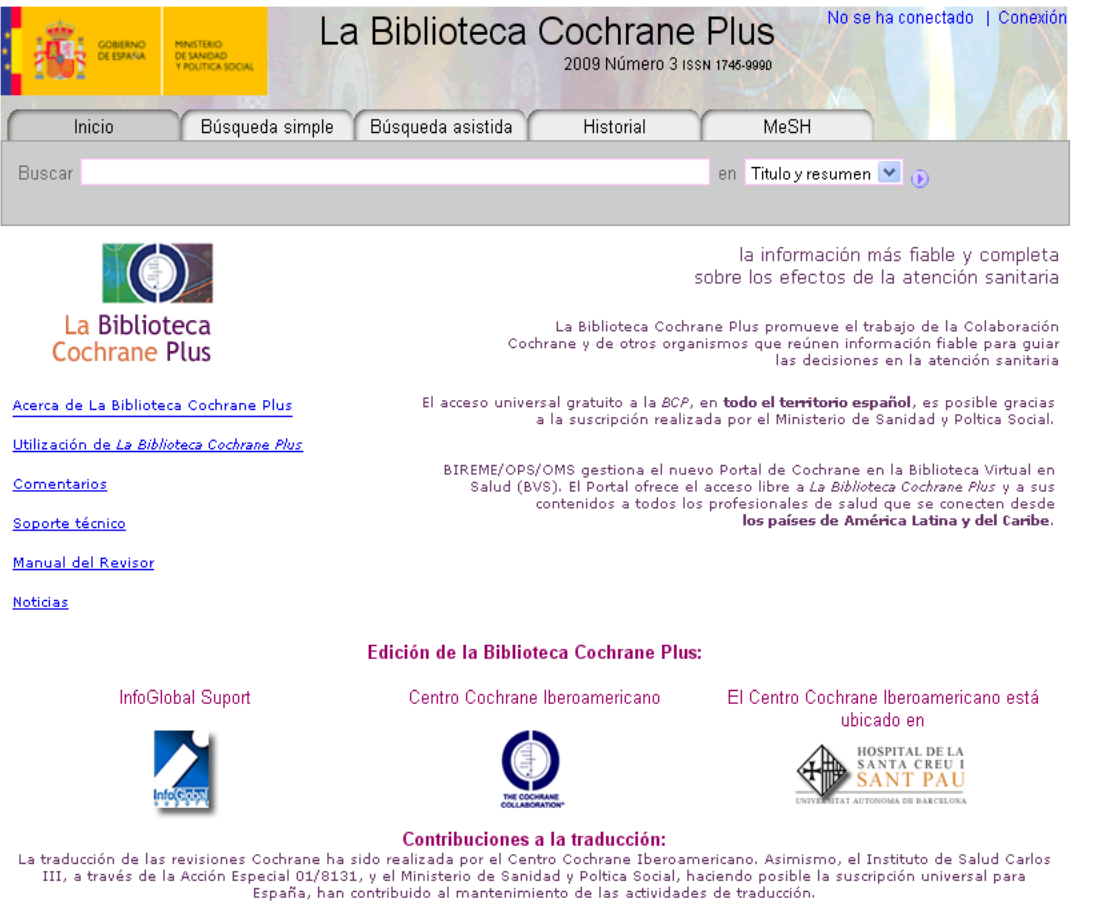

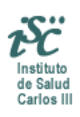

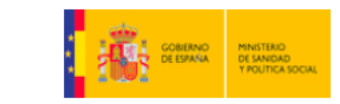

## ¿Para qué utilizaremos la Biblioteca Cochrane Plus?

• Sobre todo para buscar respuestas a preguntas clínicas concretas sobre eficacia de intervenciones terapéuticas, preventivas y/o rehabilitadoras

• Instrucciones de uso: muy sencillas. No complicarse la vida: "Menos es más"

# ¿Cómo buscar?

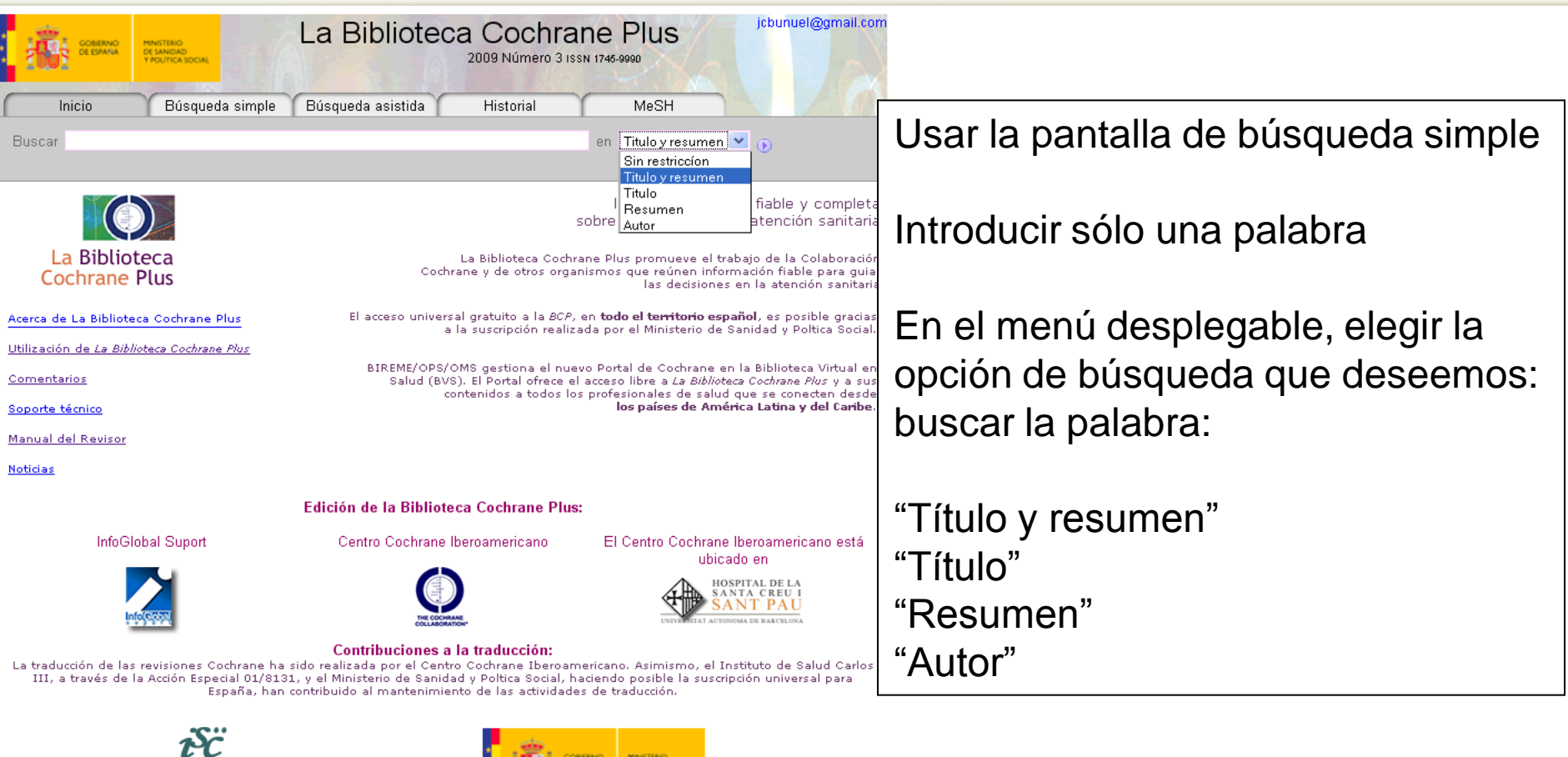

DE SANIDAD<br>Y POLÍTICA SOCIAL

**BALL** DE ESPANA

Ņ

Instituto<br>de Salud<br>Carlos III

# Pregunta clínica

En niños con gastroenteritis aguda infecciosa, los probióticos son eficaces para disminuir la duración de la enfermedad?

# ¡Vamos allá!

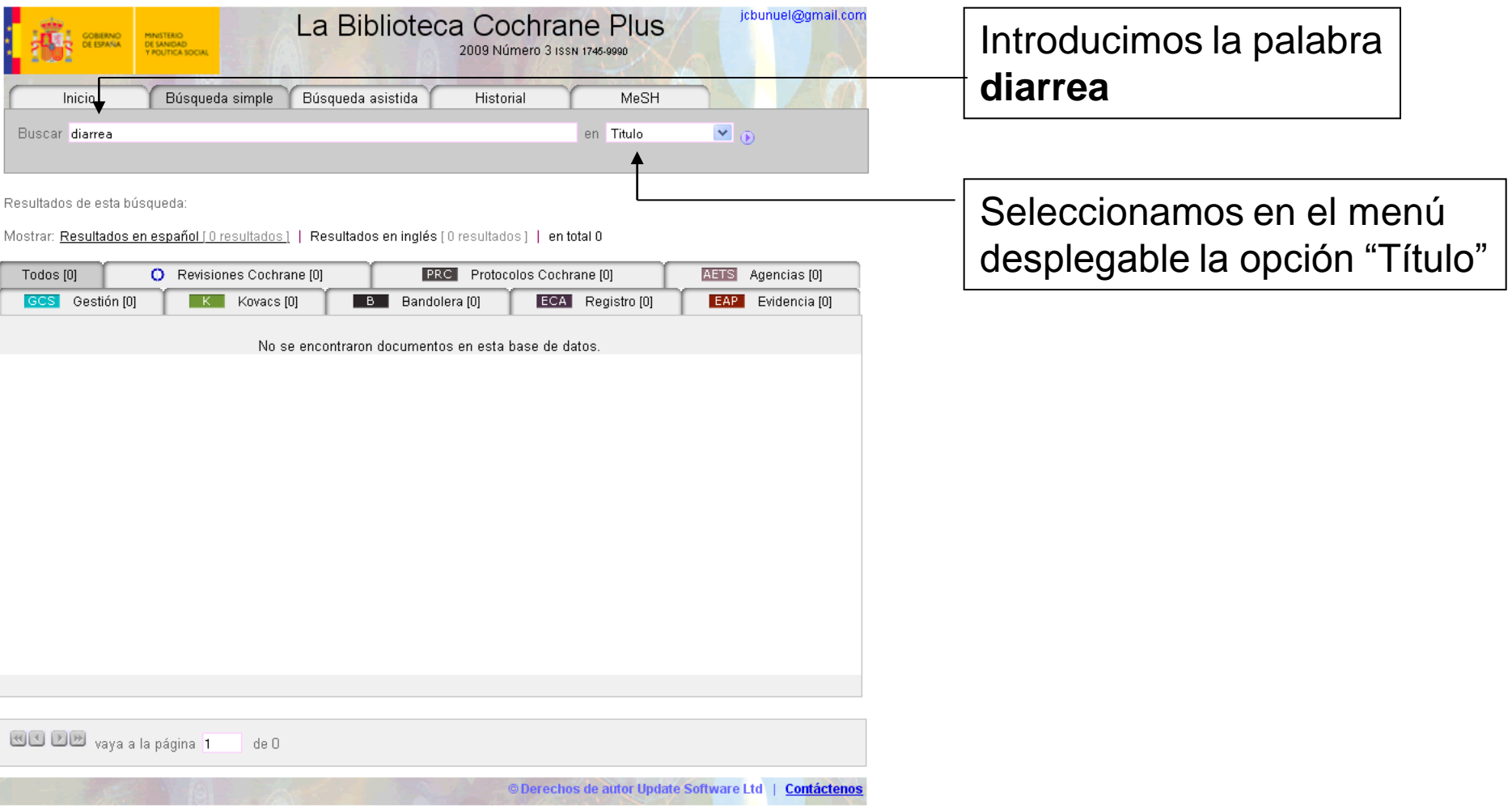

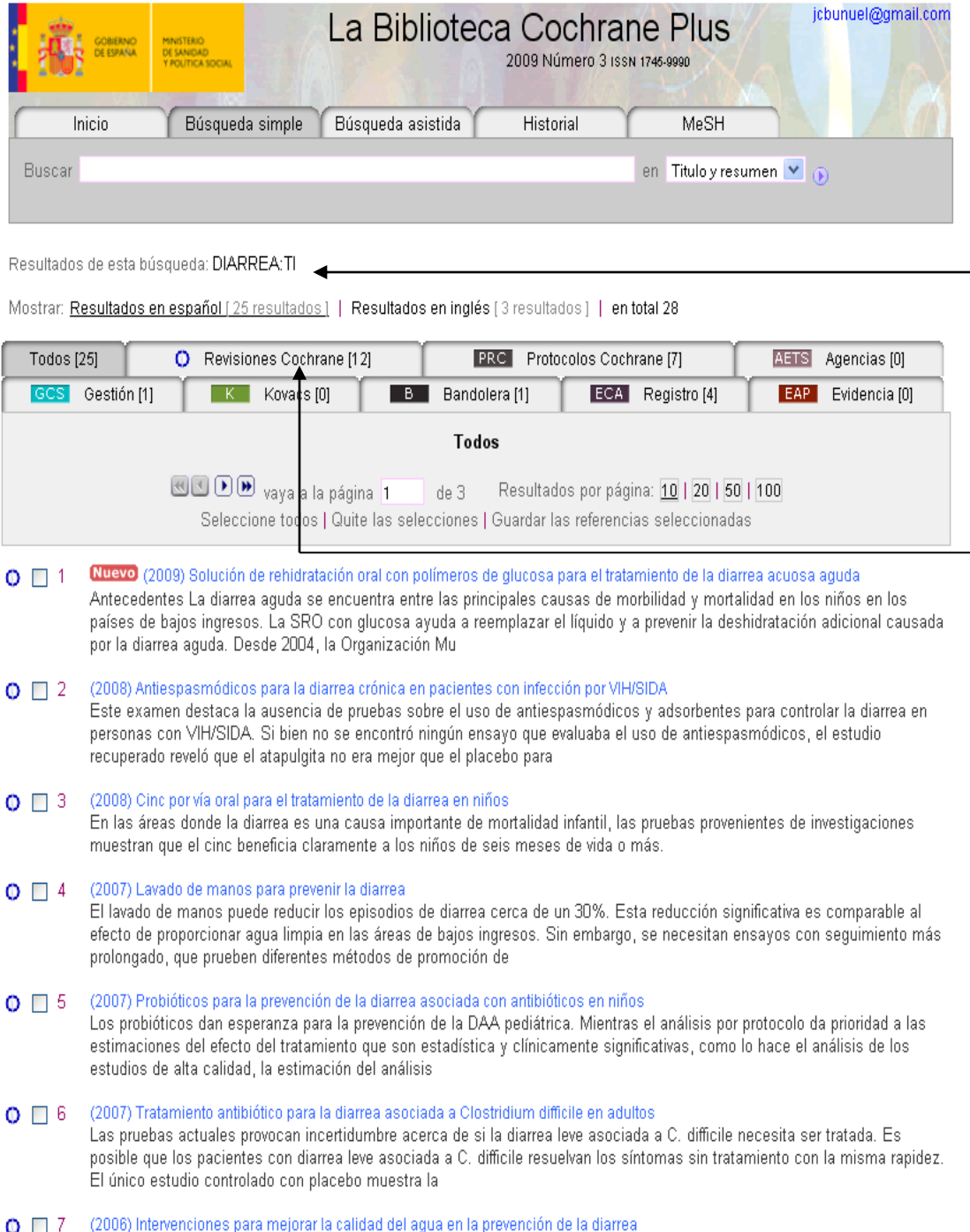

Generalmente las intervenciones para mejorar la calidad del agua son efectivas para la prevención de la diarrea, y las

### Aquí figura nuestra estrategia de búsqueda

### 25 referencias.

Nos interesan las que son revisiones sistemáticas, así que haremos clic en "Revisiones Cochrane"

### Hacemos clic sobre la pestaña

Mostrar: Resultados en español [25 resultados] | Resultados en inglés [3 resultados] | en total 28

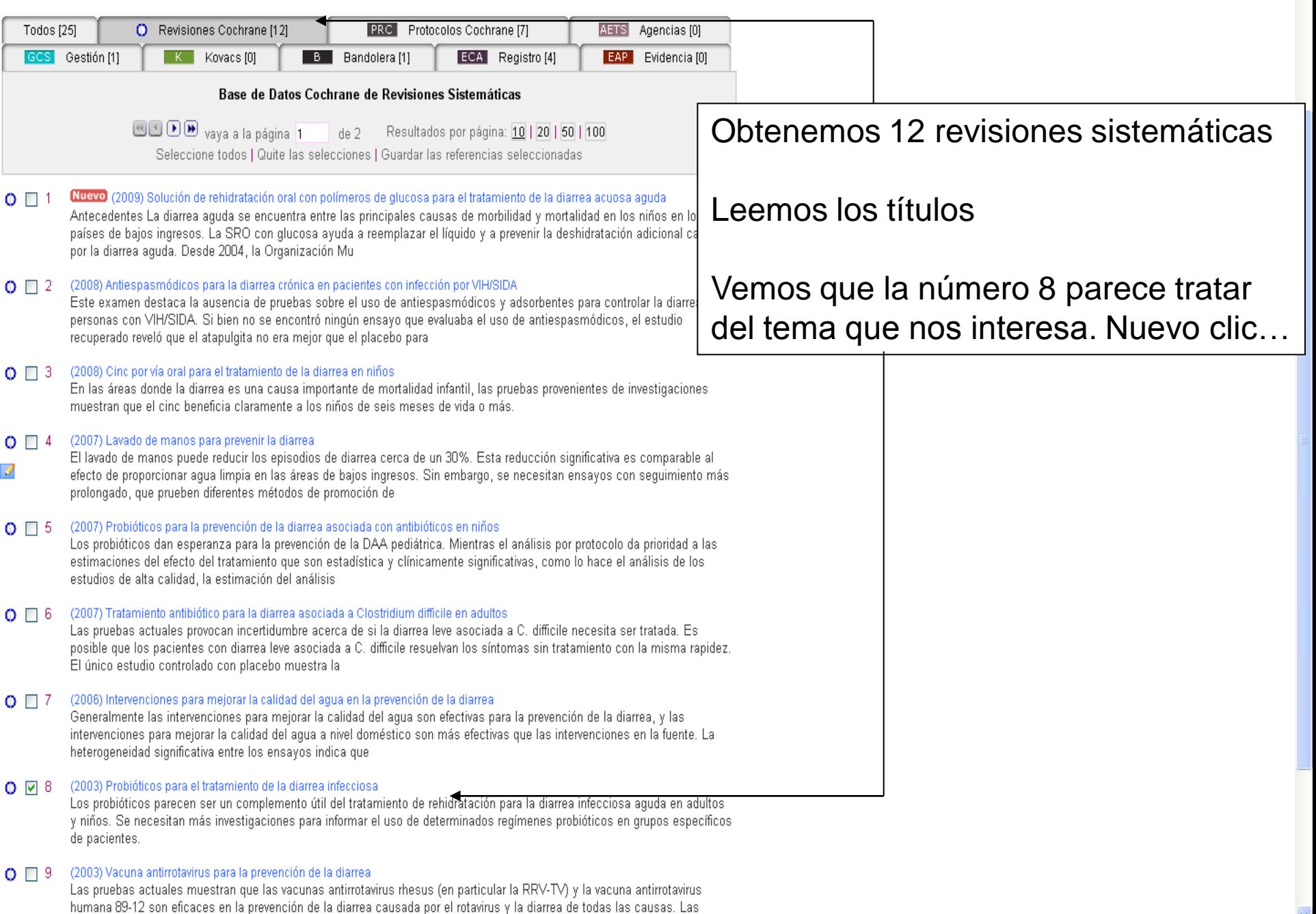

pruchos acorea do la comunidad y la mortalidad o la provonc

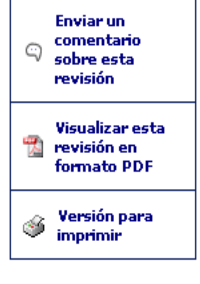

#### PROBIÓTICOS PARA EL TRATAMIENTO DE LA DIARREA INFECCIOSA

#### Allen SJ, Okoko B, Martinez E, Gregorio G, Dans LF

Fecha de la modificación más reciente: 20 de diciembre de 2003 Fecha de la modificación significativa más reciente: 20 de junio de 2003

Esta revisión debería citarse como: Allen SJ, Okoko B, Martinez E, Gregorio G, Dans LF, Probióticos para el tratamiento de la diarrea infecciosa (Revisión Cochrane traducida). En: La Biblioteca Cochrane Plus, 2008 Número 4. Oxford: Update Software Ltd. Disponible en: http://www.update-software.com. (Traducida de The Cochrane Library, 2008 Issue 3. Chichester, UK: John Wiley & Sons, Ltd.).

**RESUMEN** 

#### **Antecedentes**

Los probióticos son preparados de células microbianas o componentes de células microbianas que tienen un efecto beneficioso en la salud y el bienestar del huésped. Los probióticos podrían resultar una intervención segura para reducir la duración y la gravedad de la diarrea infecciosa aguda.

#### **Objetivos**

Evaluar los efectos de los probióticos en la diarrea infecciosa comprobada o supuesta.

#### Estrategia de búsqueda

Se realizaron búsquedas en el registro de ensavos del Grupo Cochrane de Enfermedades Infecciosas (Cochrane Infectious Diseases Group) (diciembre de 2002), el Registro Cochrane de Ensayos Controlados (Cochrane Controlled Trials Register) (en la Cochrane Library Número 4, 2002), MEDLINE (desde 1966 hasta 2002), EMBASE (desde 1988 hasta 2002) y las listas de referencias de los estudios y las revisiones. También se estableció contacto con organizaciones e investigadores vinculados al tema, y compañías farmacéuticas que fabrican agentes probióticos.

#### Criterios de selección

Ensayos controlados aleatorios que comparan un agente probiótico específico con el placebo, o ningún probiótico en las personas con diarrea aguda, probada o supuestamente causada por un agente infeccioso.

#### Recopilación y análisis de datos

Dos revisores evaluaron independientemente la calidad de los ensayos y extrajeron los datos.

#### **Resultados principales**

Veintitrés estudios cumplieron con los criterios de inclusión con un total de 1917 participantes, principalmente de países con tasas bajas de mortalidad general. Los ensayos variaron con relación a los probióticos evaluados, la dosificación, la calidad metodológica y las definiciones para la diarrea y los resultados.

Los probióticos redujeron el riesgo de diarrea a los tres días (riesgo relativo 0,66; intervalo de confianza del 95%: 0,55 a 0,77; modelo de efectos aleatorios: 15 estudios) y la duración media de la diarrea a 30,48 horas (intervalo de confianza del 95%; 18,51a 42,46 horas; modelo de efectos aleatorios, 12 estudios). El análisis de subgrupos según los probióticos estudiados, la diarrea por rotavirus, las tasas de mortalidad nacionales y la edad de los participantes no dieron plena cuenta de la heterogeneidad.

#### **Conclusiones de los autores**

Los probióticos parecen ser un complemento útil del tratamiento de rehidratación para la diarrea infecciosa aquda en adultos y niños. Se necesitan más investigaciones para informar el uso de determinados regímenes probióticos en grupos específicos de pacientes.

#### Esta revisión debería citarse como:

... y accedemos a la RS

- -A su texto íntegro
- -Podemos visualizarla en pdf
- -Podemos escoger una versión para imprimir
- Podemos hacer comentarios

## Otras opciones de búsqueda; búsqueda asistida

• Para búsquedas complejas

• Permite operadores booleanos: AND, OR y NOT

• En cada casilla se introduce un término y se escoge el operador booleano

### Ejemplo con los términos probióticos y diarrea

© Derechos de autor Update Software Ltd | Contáctenos

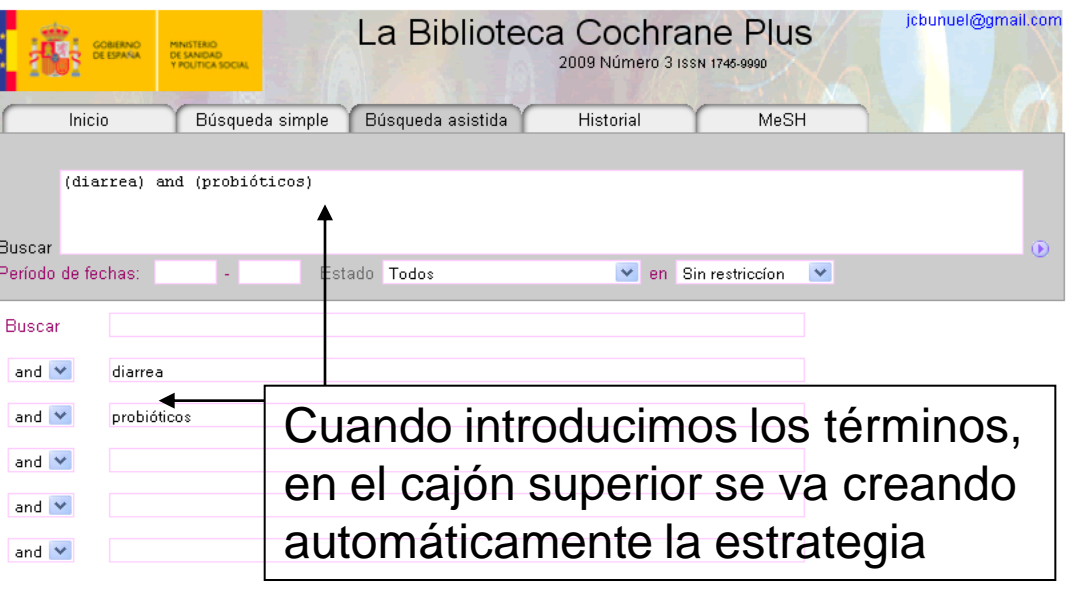

### Resumiendo

### **Recordar que:**

- Sólo se aprende lo que se practica
- Menos es más (huir de búsquedas complejas)
- No hay que tener miedo ni desmoralizarse

# Localización de Guías de Práctica Clínica

## Definición de GPC

- "Conjunto de recomendaciones desarrolladas de manera sistemática, para ayudar a los clínicos y a los pacientes en el proceso de la toma de decisiones, sobre cuáles son las intervenciones más adecuadas para resolver un problema clínico en unas circunstancias sanitarias específicas".
- La metodología empleada en su elaboración (tanto en la búsqueda de la literatura científica como en la síntesis de la evidencia para construir las recomendaciones finales) se realiza **de forma sistemática, explícita y reproducible**, siguiendo unos determinados pasos.

## Búsqueda de GPC

• En metabuscadores: TRIP Database, Excelencia Clínica

• Bibliotecas de GPC: Guiasalud, National Guidelines Clearinghouse

• Instituciones promotoras de guías: SIGN, NICE, NZGG

### Queremos buscar una GPC sobre enfermedad celiaca. Podemos usar TRIP

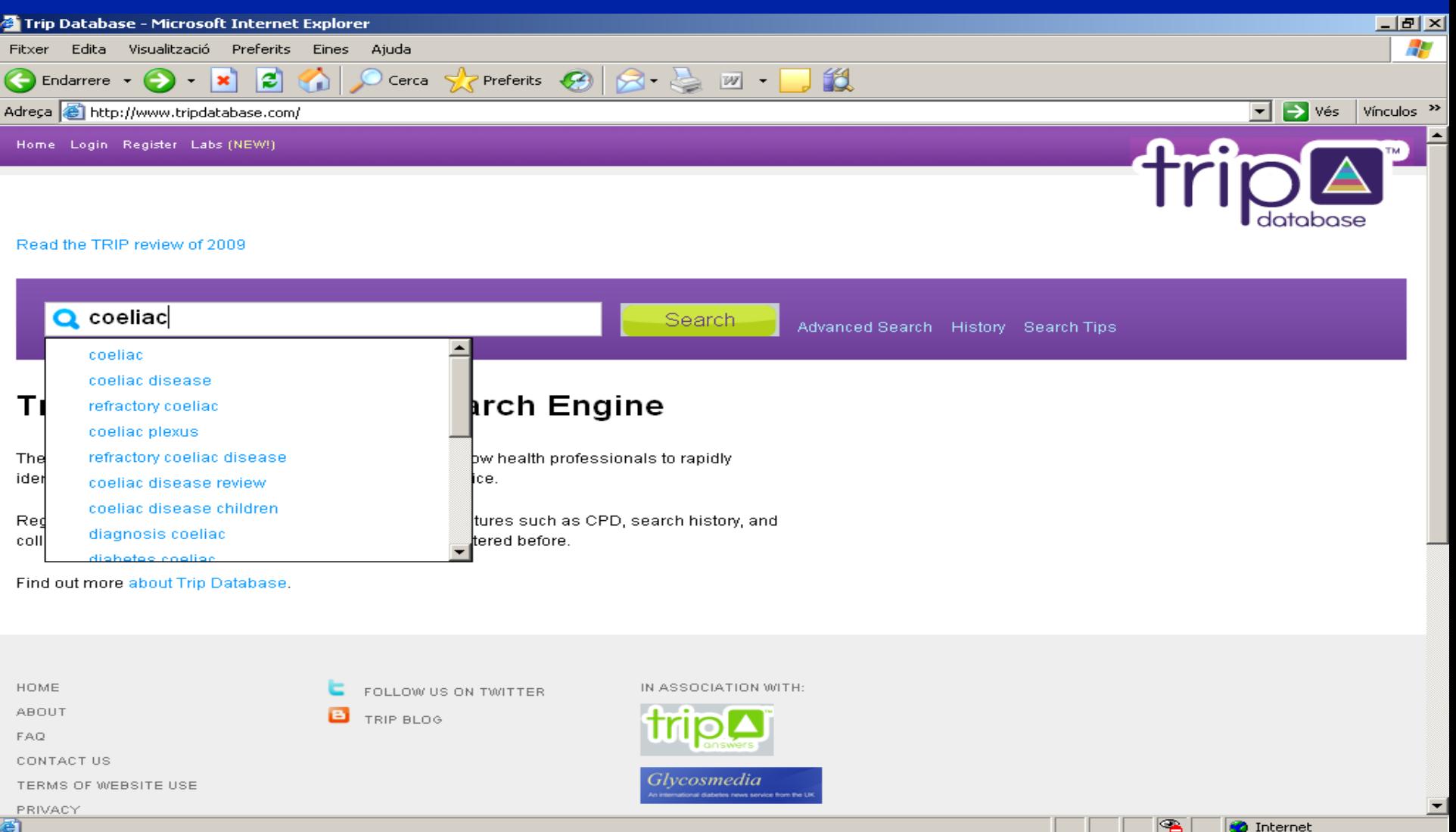

Enf celiaca...

 $\mathbb{E}$  C%C3%B3...

 $\sim$  10  $\sim$ 

**OD** 09:33

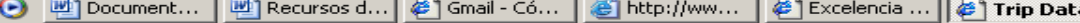

*H* Inicia **C** 

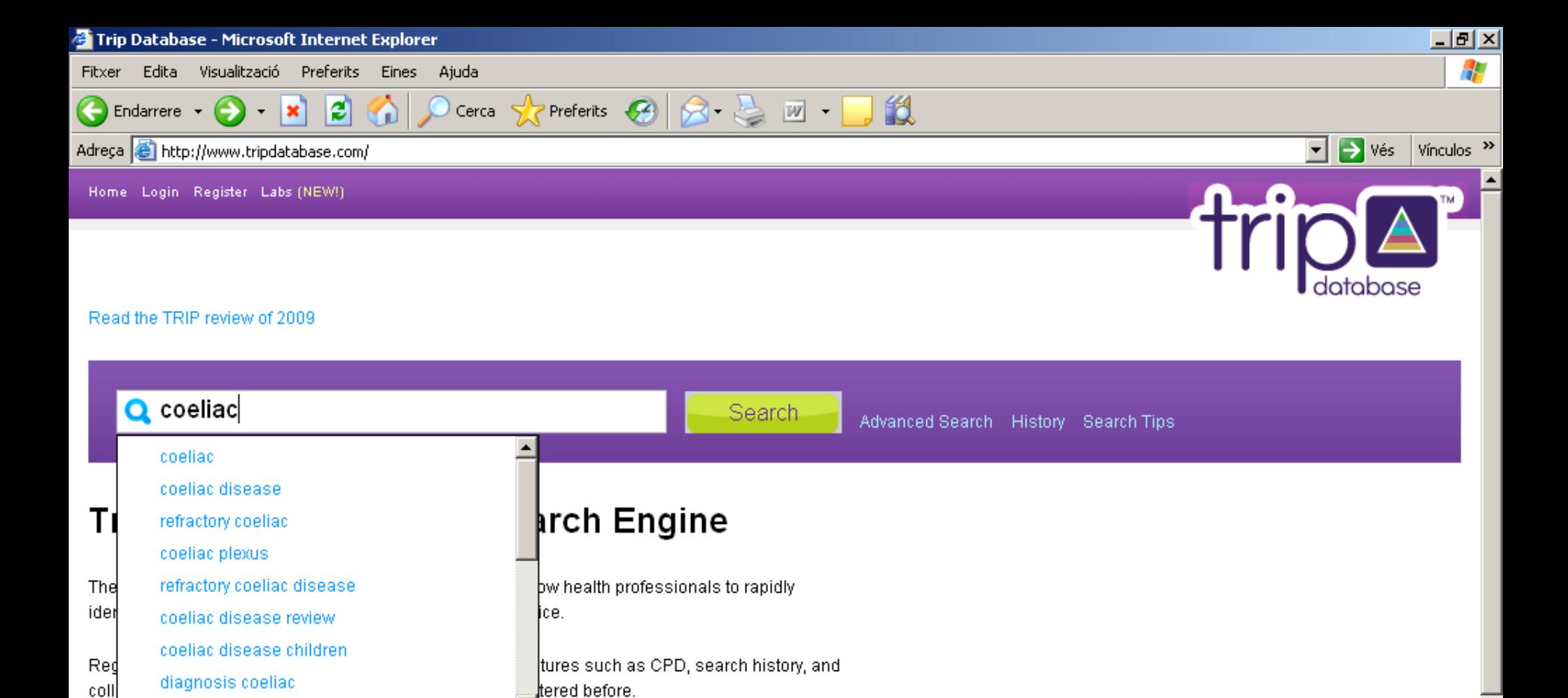

dighatae caalige Find out more about Trip Database.

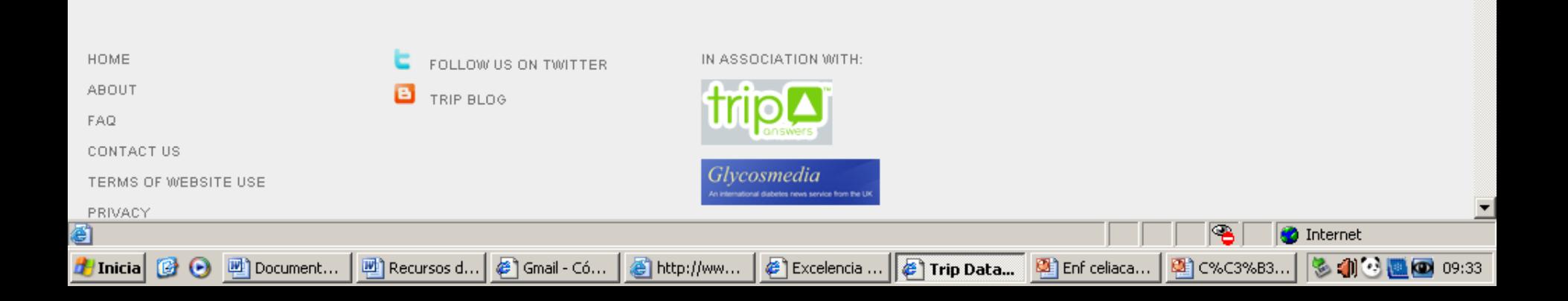

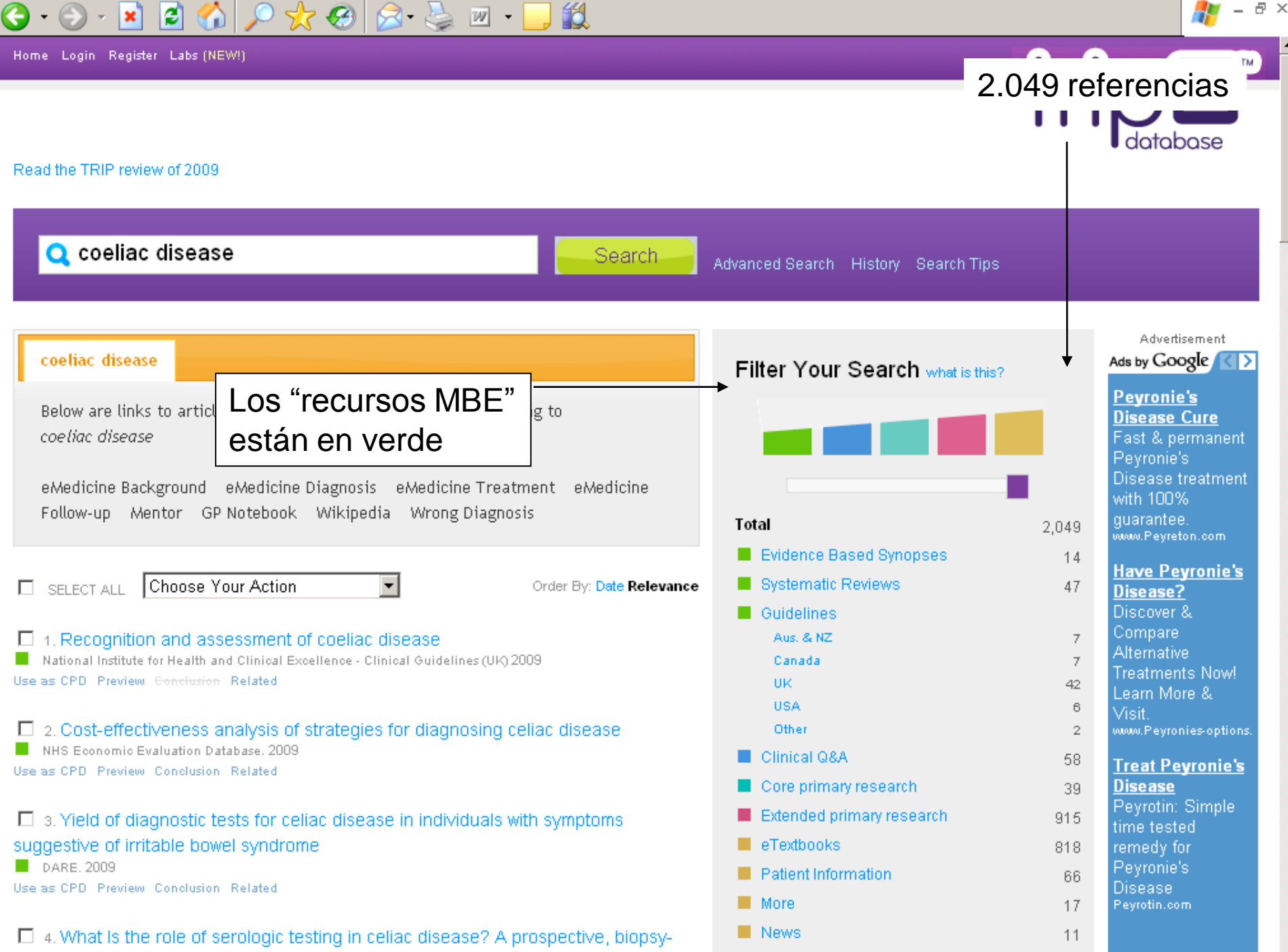

confirmed study with economic analysis

Ask a Doctor

# Separando el grano de la paja…

- **Opción "Filter your search"**
- Permite centrarnos exclusivamente en "recursos MBE", que contienen información ya "filtrada" (otros han hecho la valoración crítica por nosotros)
- Dentro de estos, permite centrarnos en "resúmenes basado en la evidencia" (revistas secundarias), revisiones sistemáticas y guías de práctica clínica

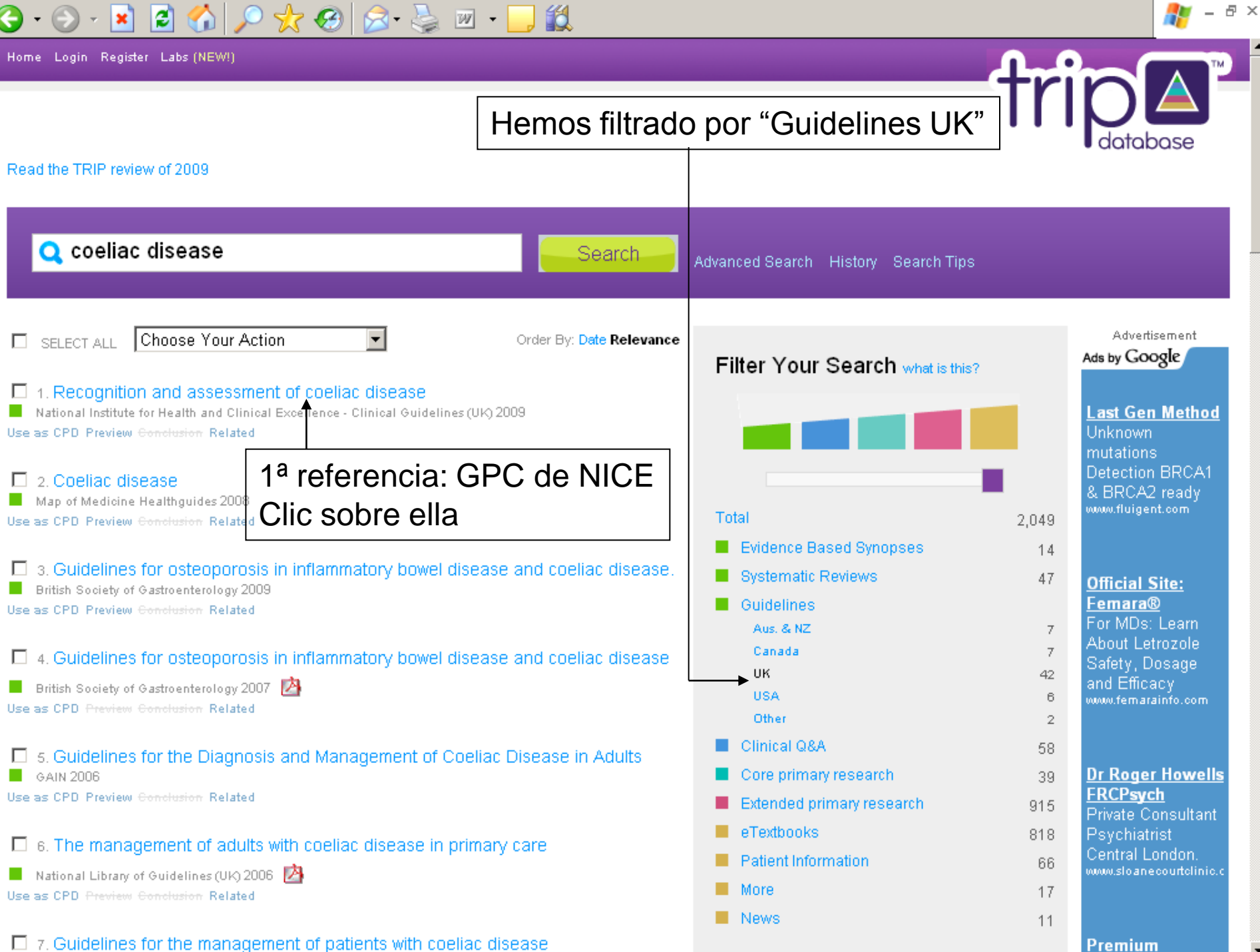

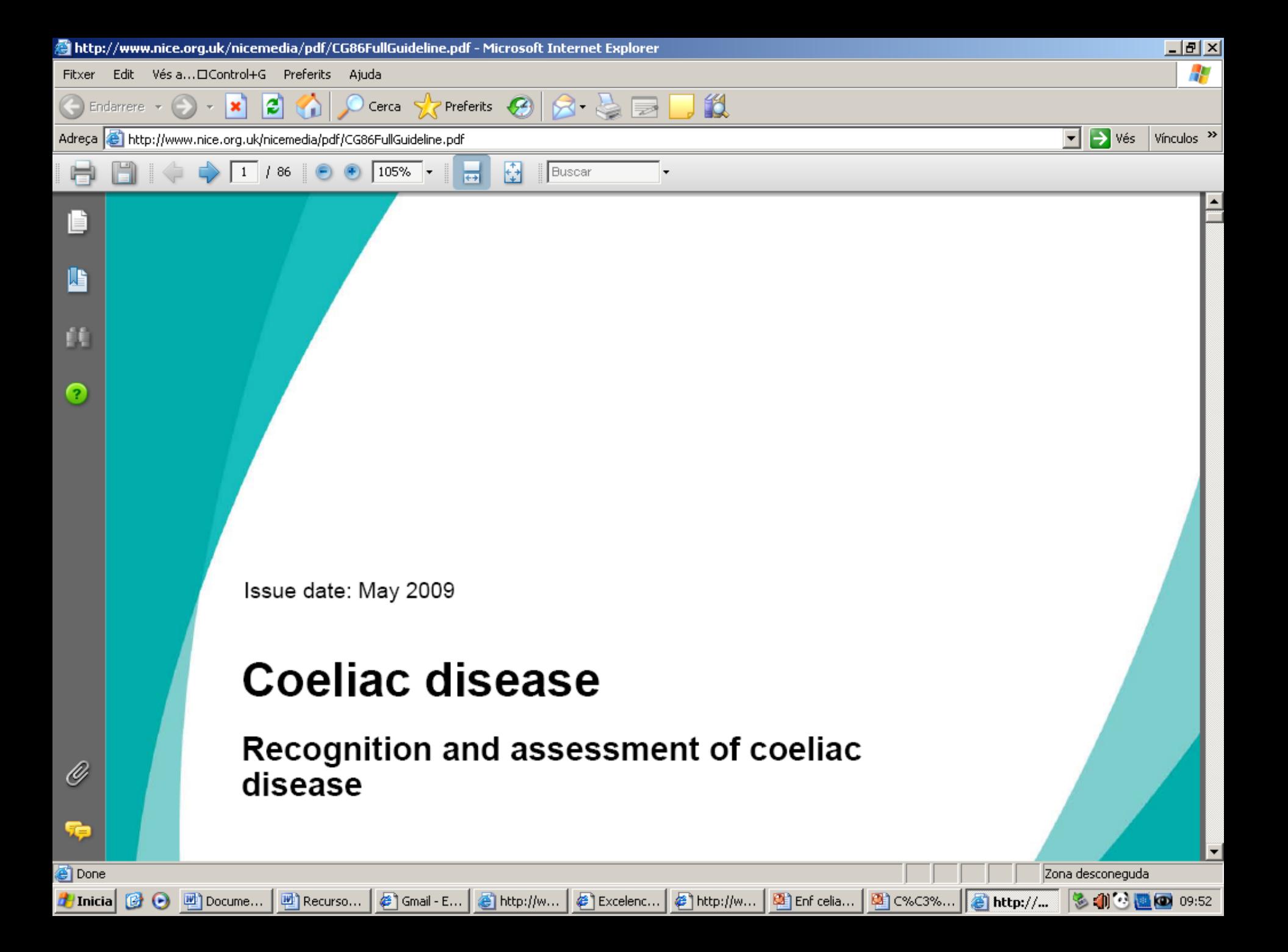

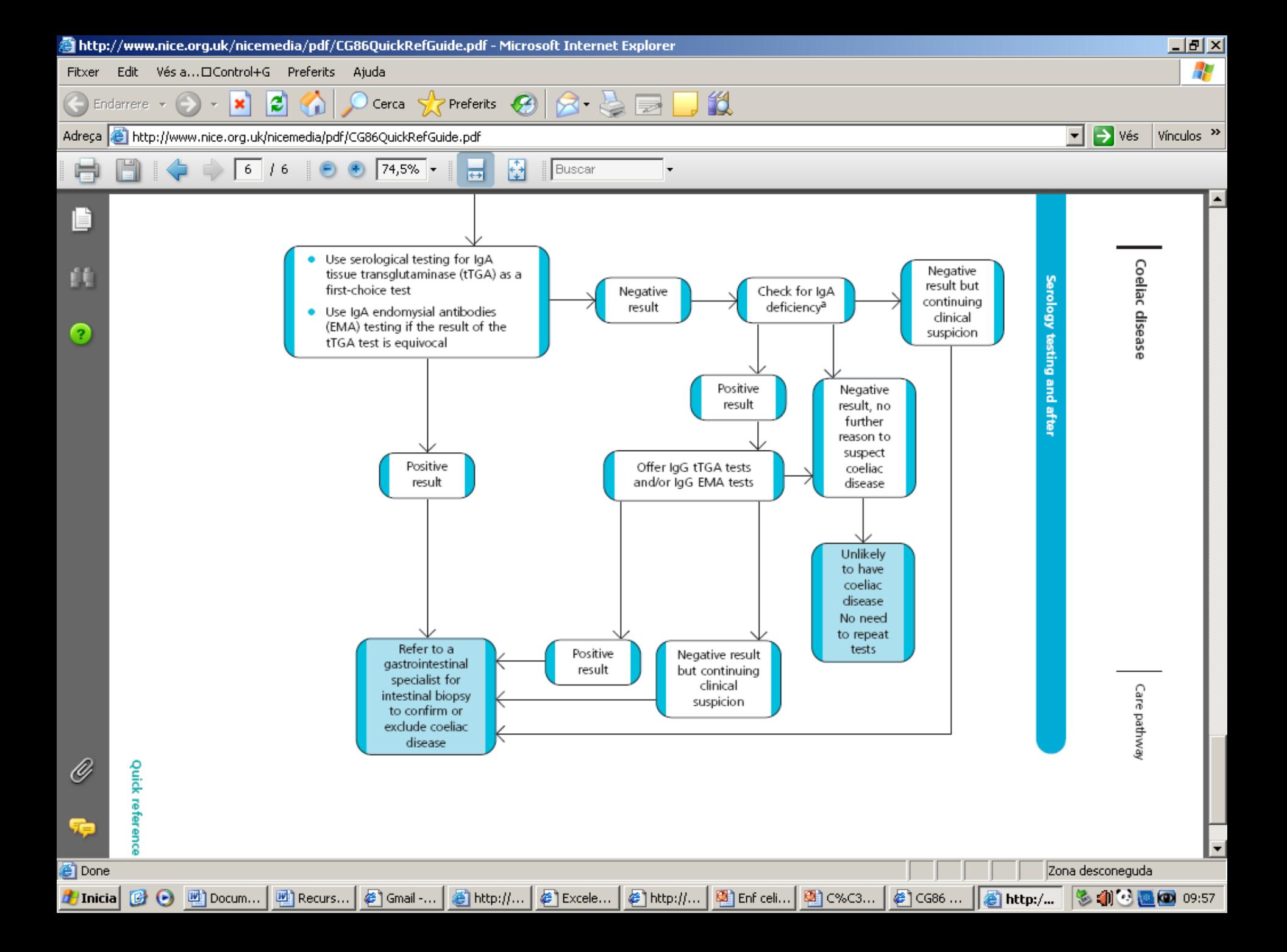

## **Zen España? Guiasalud**

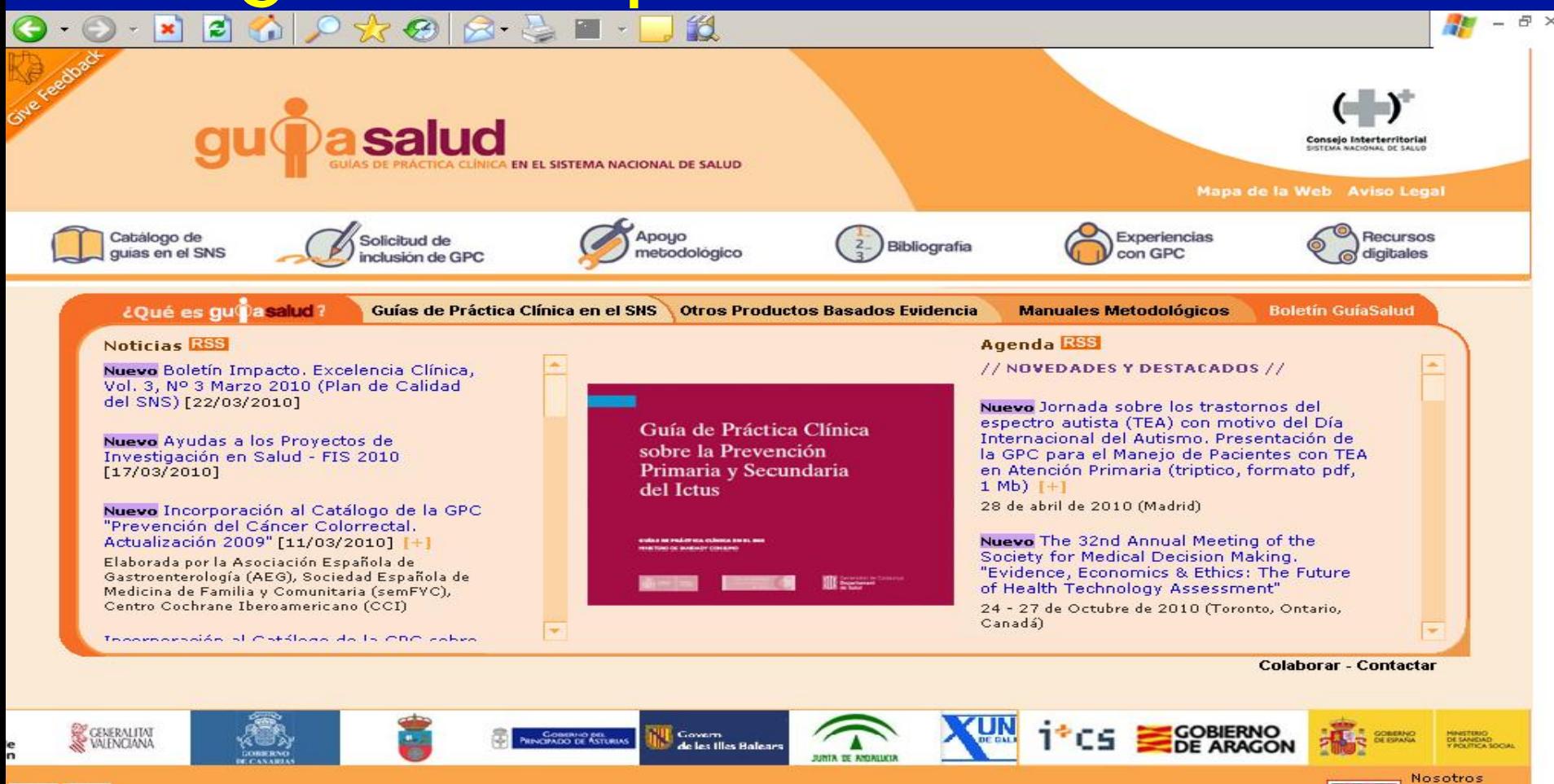

Desarrollado por www.pronet-ise.com - Powered by iECS

Actualización: 22/03/2010 Correo-e: jacs@quiasalud.es

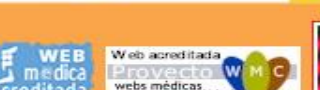

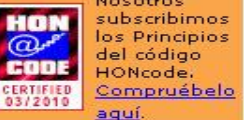

**MITT** 

 $a$ 

03/2010

### http://www.guiasalud.es/home.asp

# Búsqueda en MEDLINE a través de PubMed

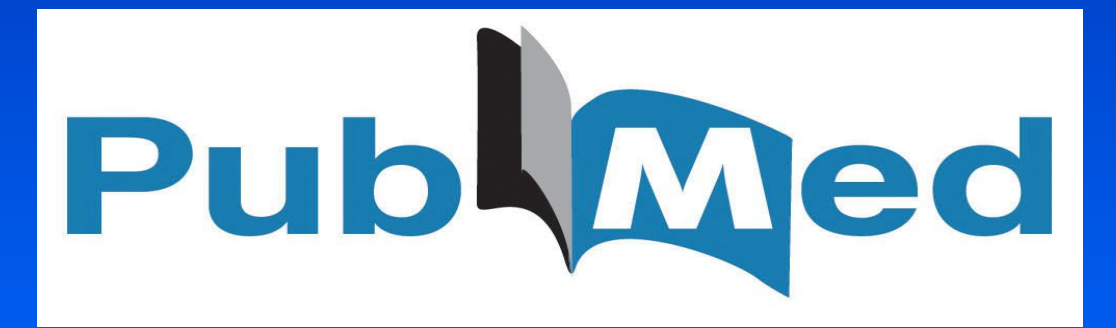

http://www.pubmed.org

# ¿Qué es MEDLINE?

- Base de datos de la National Library of Medicine
- Contiene en la actualidad 19 millones de referencias
- Preferentemente están indexadas revistas del ámbito anglosajón (cierto sesgo de idioma)
- Acceso libre

# Pregunta clínica

En niños con gastroenteritis aguda infecciosa, los probióticos son eficaces para disminuir la duración de la enfermedad?

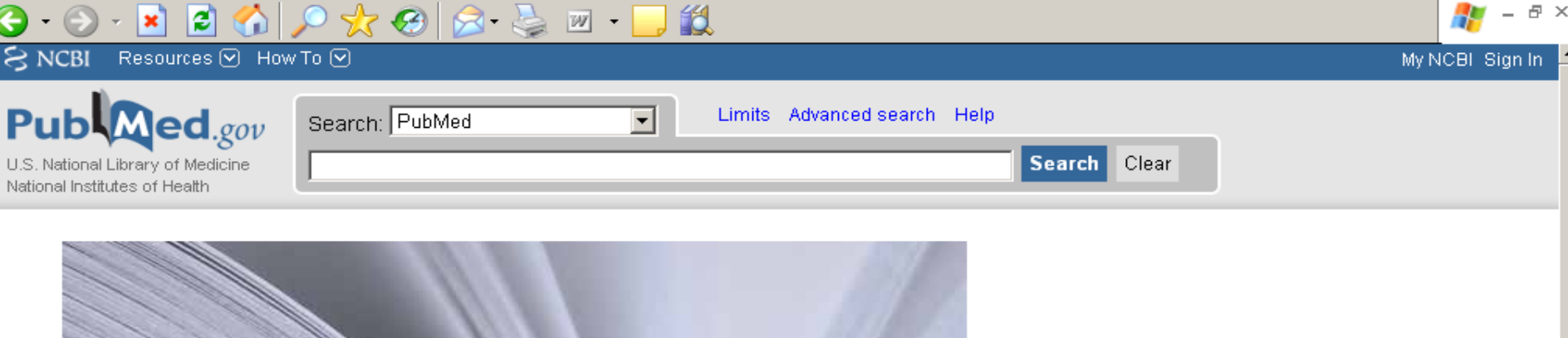

#### **Welcome to PubMed**

PubMed comprises more than 19 million citations for biomedical articles from MEDLINE and life science journals. Citations may include links to full-text articles from PubMed Central or publisher web sites.

### Atención a este enlace. Clic sobre él

### **Using PubMed**

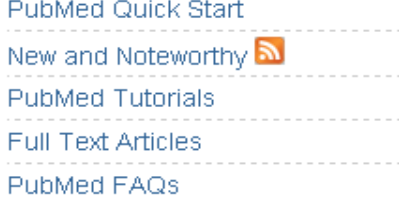

#### **PubMed Tools**

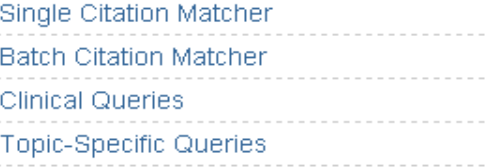

### **More Resources**

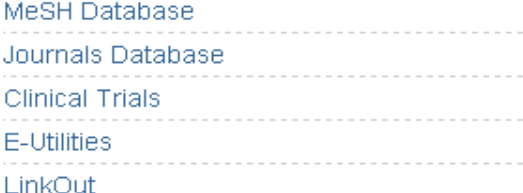

#### **NLM/NCBI H1N1 Flu Resources:**

Newest H1N1 influenza sequences Submit flu sequences to GenBank

### http://www.pubmed.org/

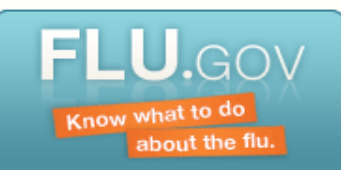

## ...Y accedemos a esta pantalla

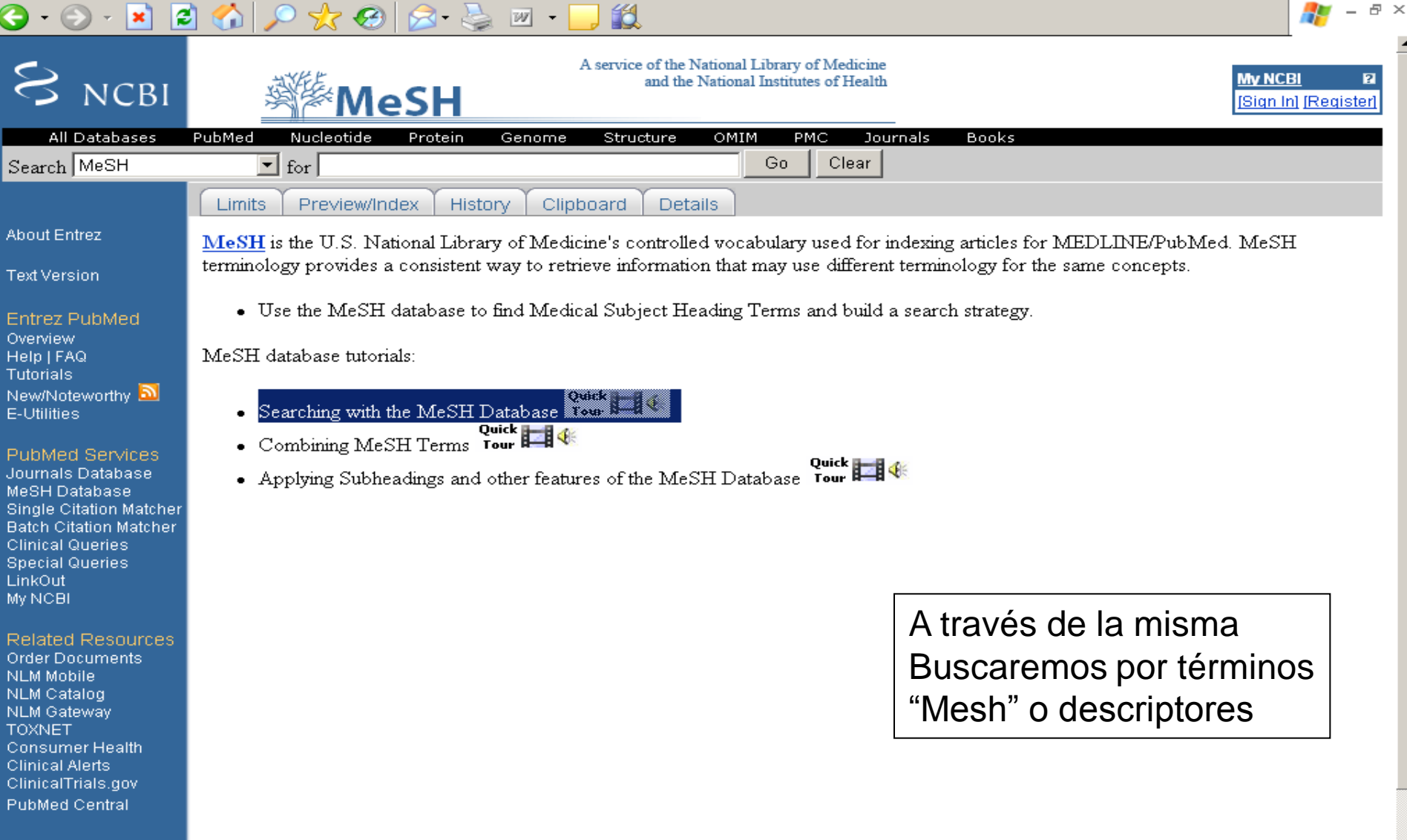

# No sé inglés. ¿Qué hago?

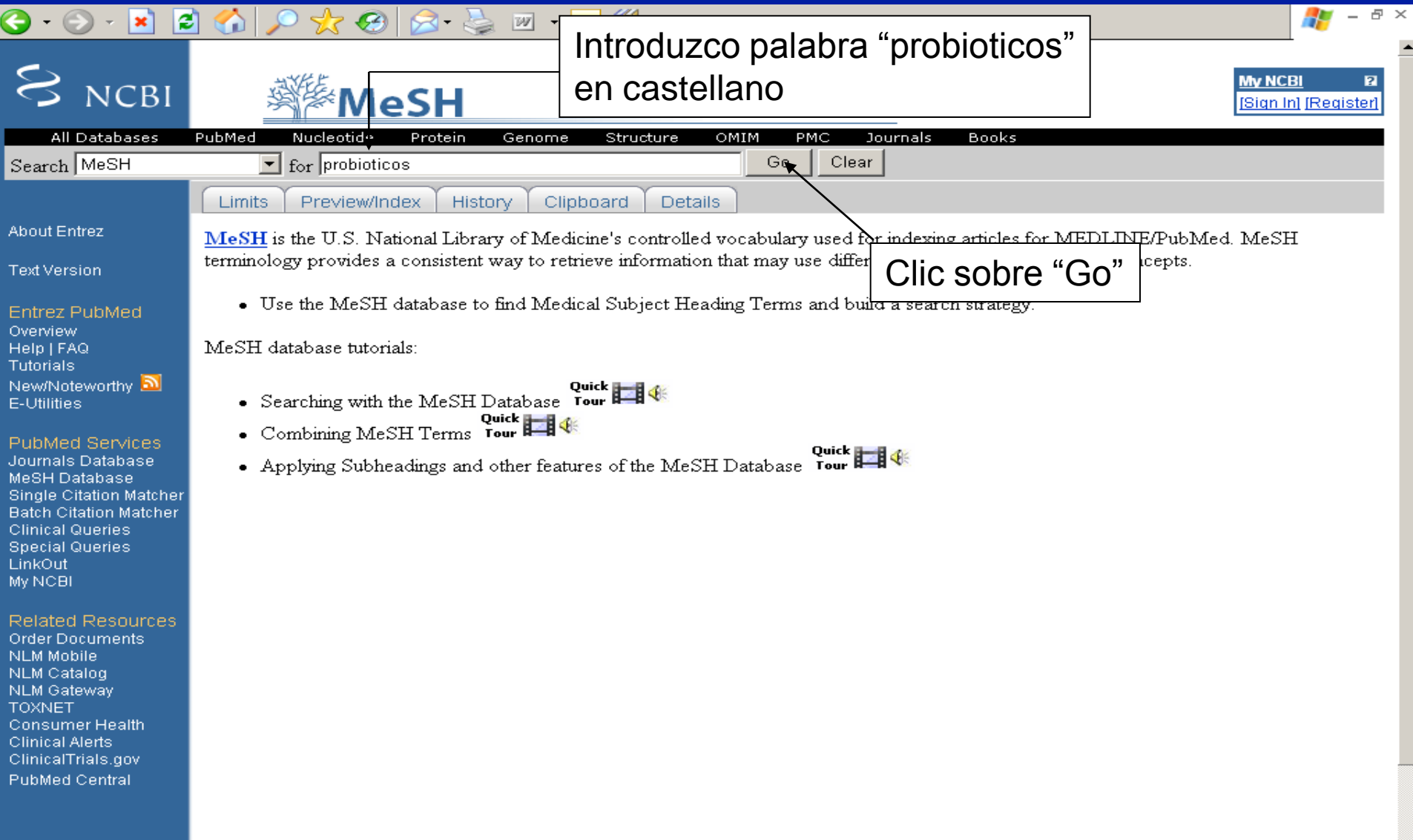

## PubMed nos ayuda

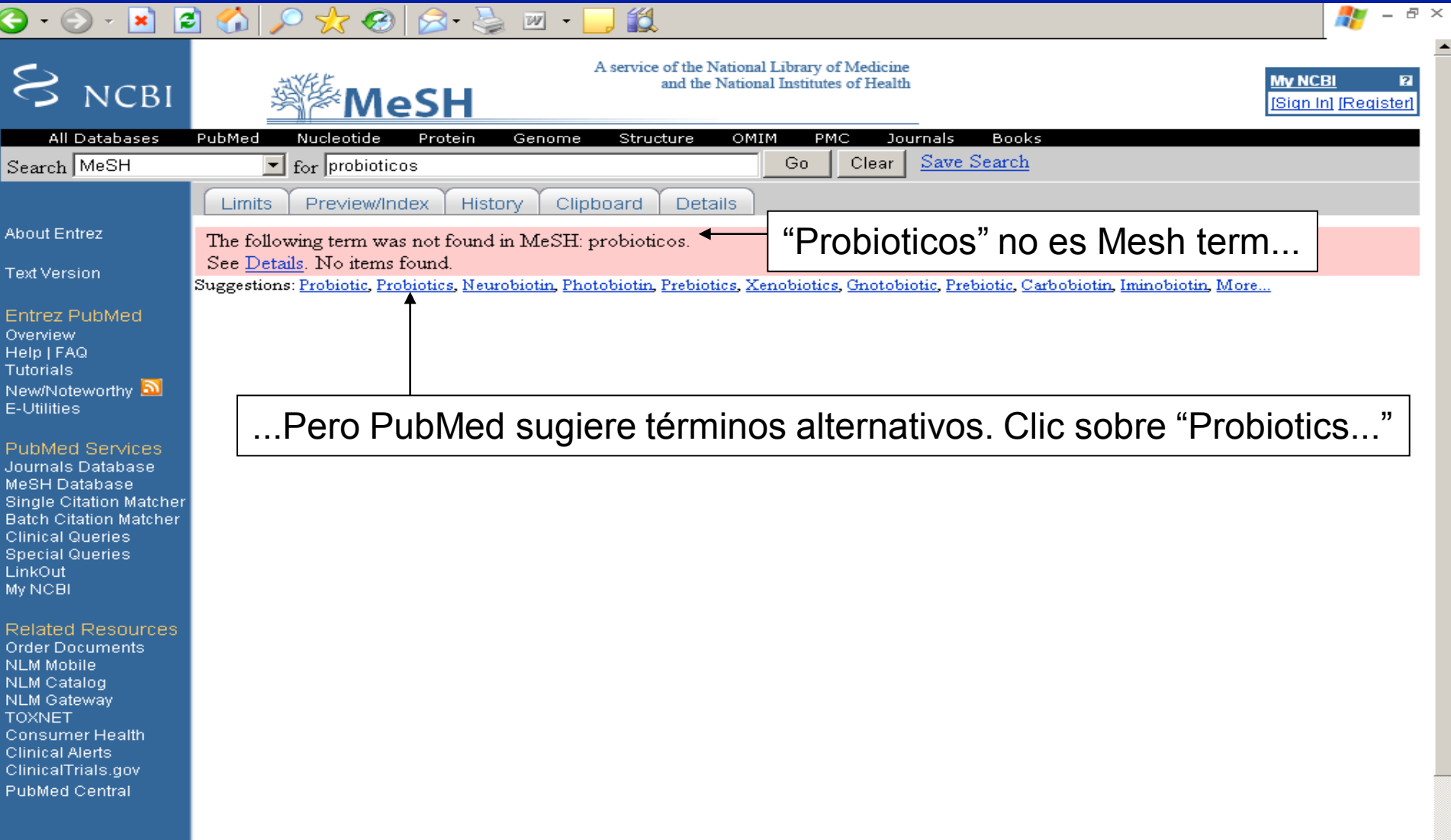

## Nos ofrece la definición y opciones de restricción

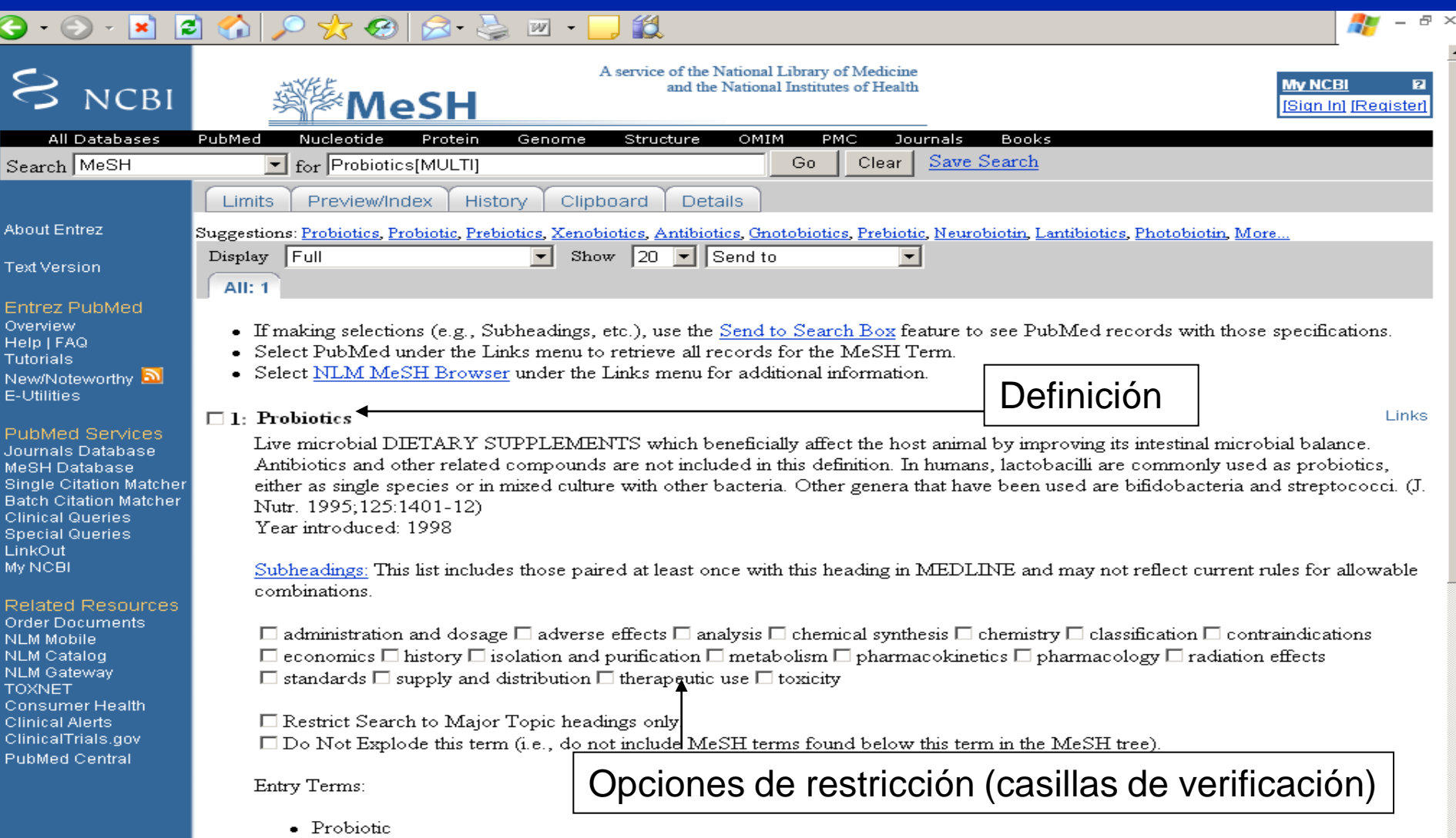

## ¿Qué nos interesa de los probióticos?

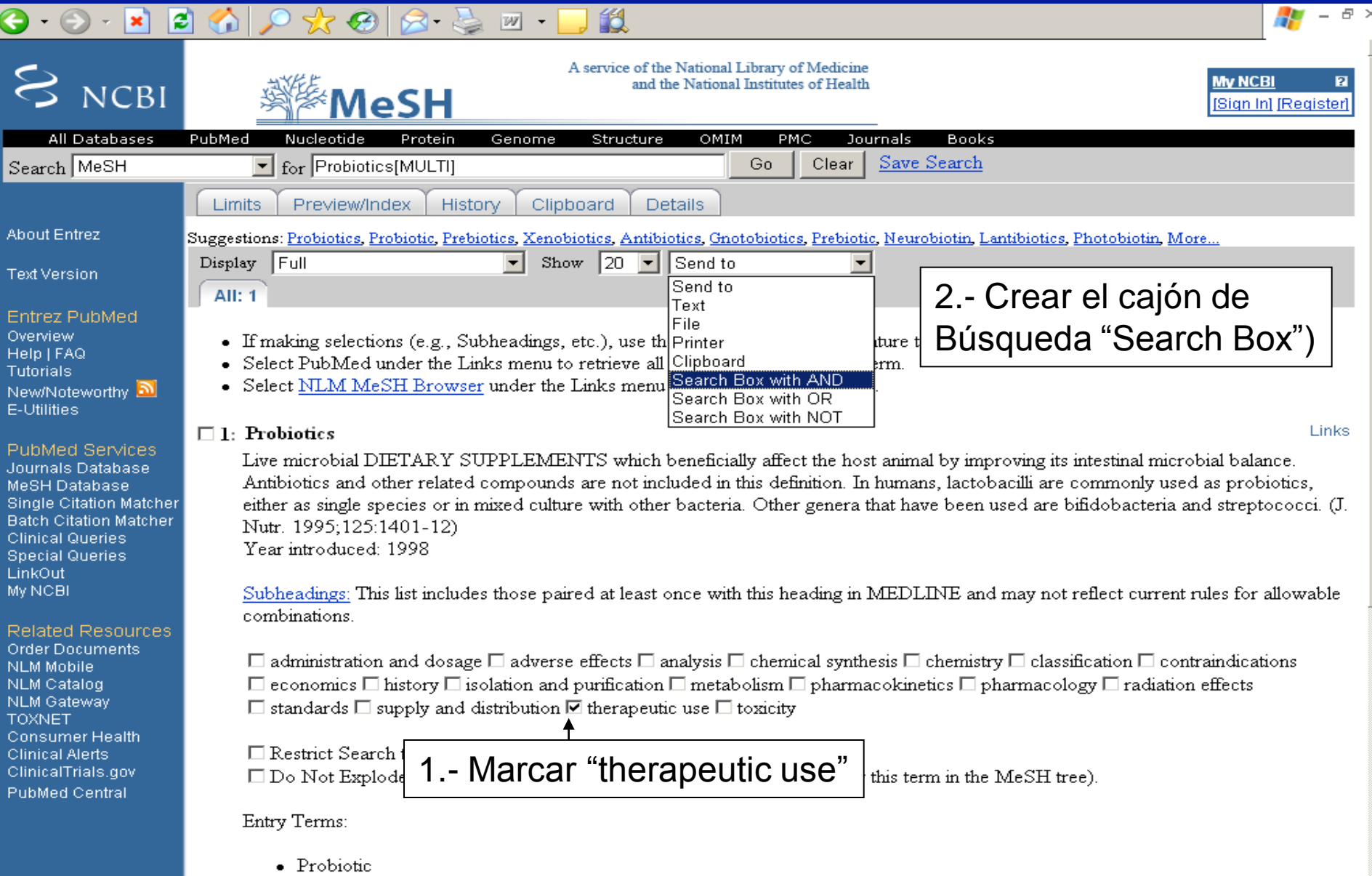

## El cajón de búsqueda se ha creado

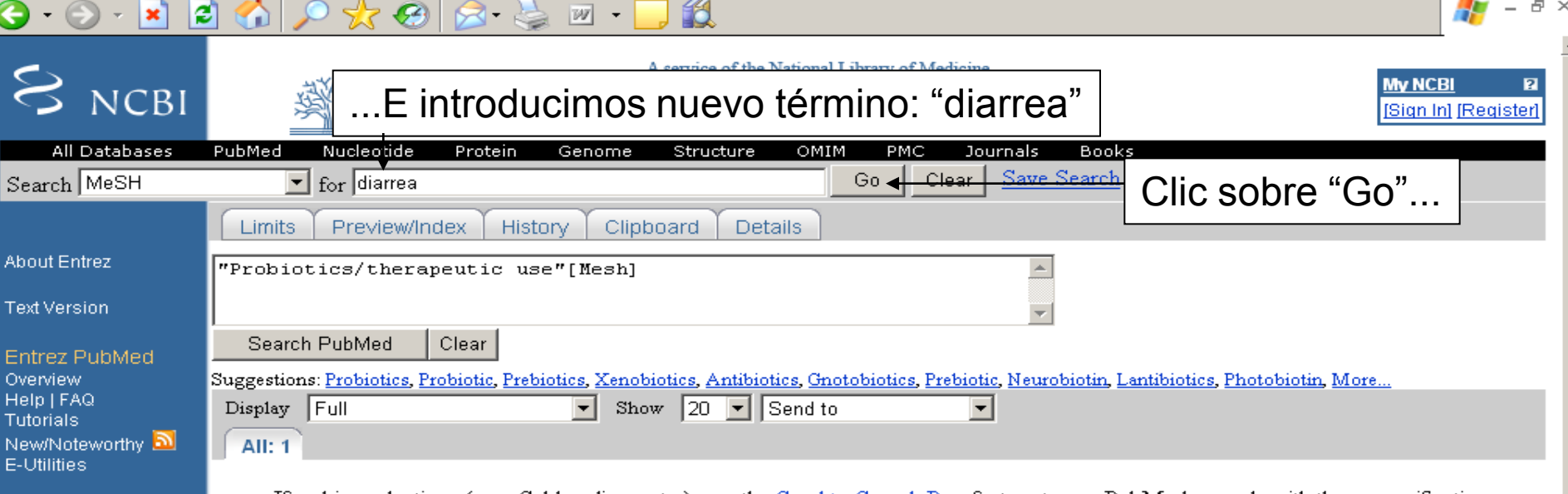

- If making selections (e.g., Subheadings, etc.), use the Send to Search Box feature to see PubMed records with those specifications.
	- Select PubMed under the Links menu to retrieve all records for the MeSH Term.
	- Select NLM MeSH Browser under the Links menu for additional information.

#### $\Box$  1: Probiotics

PubMed Services

Journals Database

MeSH Database **Single Citation Matcher Batch Citation Matcher** 

**Clinical Queries Special Queries** 

**Related Resources** 

**Order Documents NLM Mobile NLM Catalog** 

Consumer Health **Clinical Alerts** 

ClinicalTrials.gov

**PubMed Central** 

**NLM Gateway** 

**TOXNET** 

LinkOut

My NCBI

Links

Live microbial DIETARY SUPPLEMENTS which beneficially affect the host animal by improving its intestinal microbial balance. Antibiotics and other related compounds are not included in this definition. In humans, lactobacilli are commonly used as probiotics, either as single species or in mixed culture with other bacteria. Other genera that have been used are bifidobacteria and streptococci. (J. Nutr. 1995:125:1401-12) Year introduced: 1998

Subheadings: This list includes those paired at least once with this heading in MEDLINE and may not reflect current rules for allowable combinations.

 $\Box$  administration and dosage  $\Box$  adverse effects  $\Box$  analysis  $\Box$  chemical synthesis  $\Box$  chemistry  $\Box$  classification  $\Box$  contraindications  $\Box$  economics  $\Box$  history  $\Box$  isolation and purification  $\Box$  metabolism  $\Box$  pharmacokinetics  $\Box$  pharmacology  $\Box$  radiation effects  $\Box$  standards  $\Box$  supply and distribution  $\Box$  therapeutic use  $\Box$  toxicity

 $\Box$  Restrict Search to Major Topic headings only.

 $\square$  Do Not Explode this term (i.e., do not include MeSH terms found below this term in the MeSH tree).

### PubMed nos ayuda nuevamente

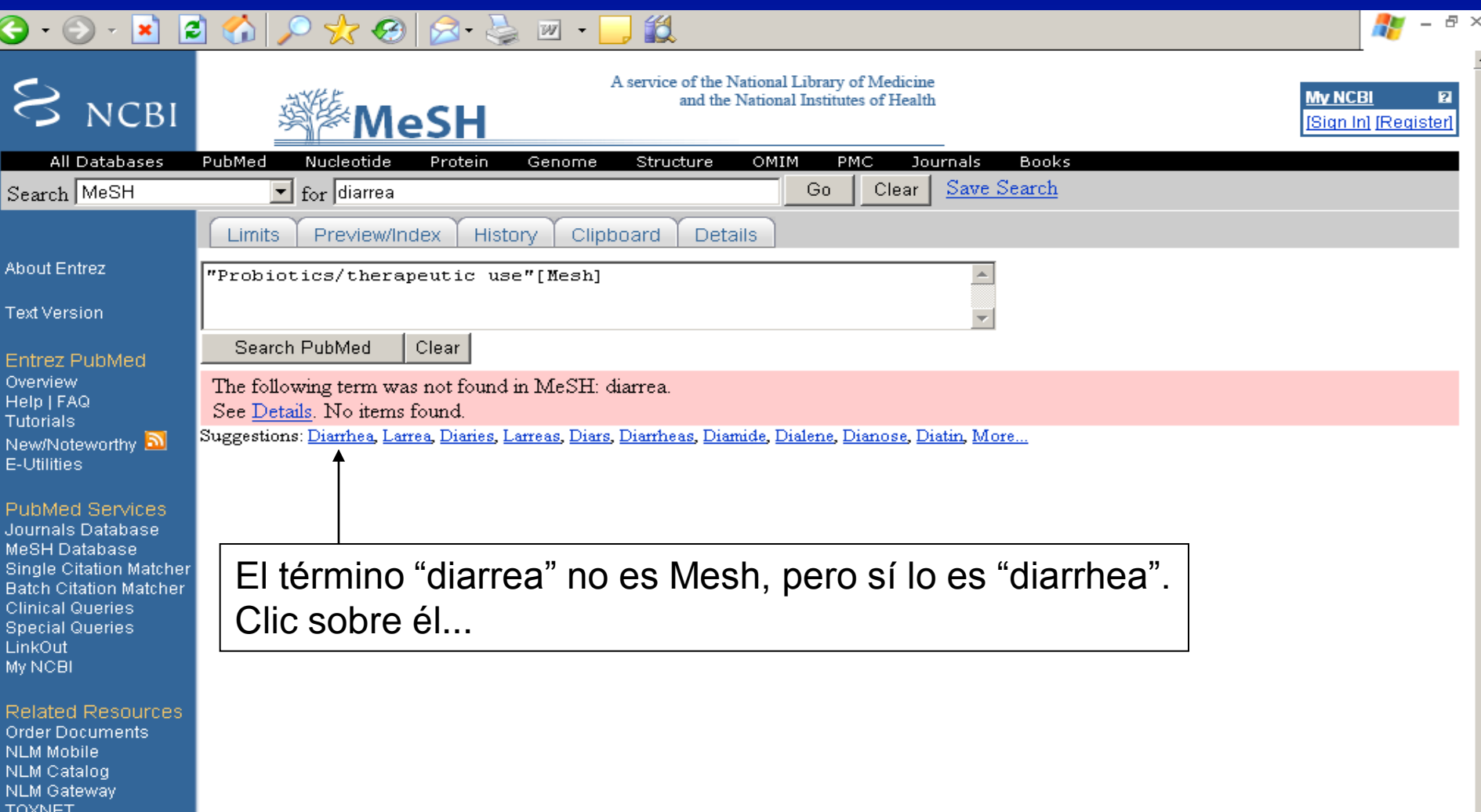

Consumer Health **Clinical Alerts** ClinicalTrials.gov **PubMed Central** 

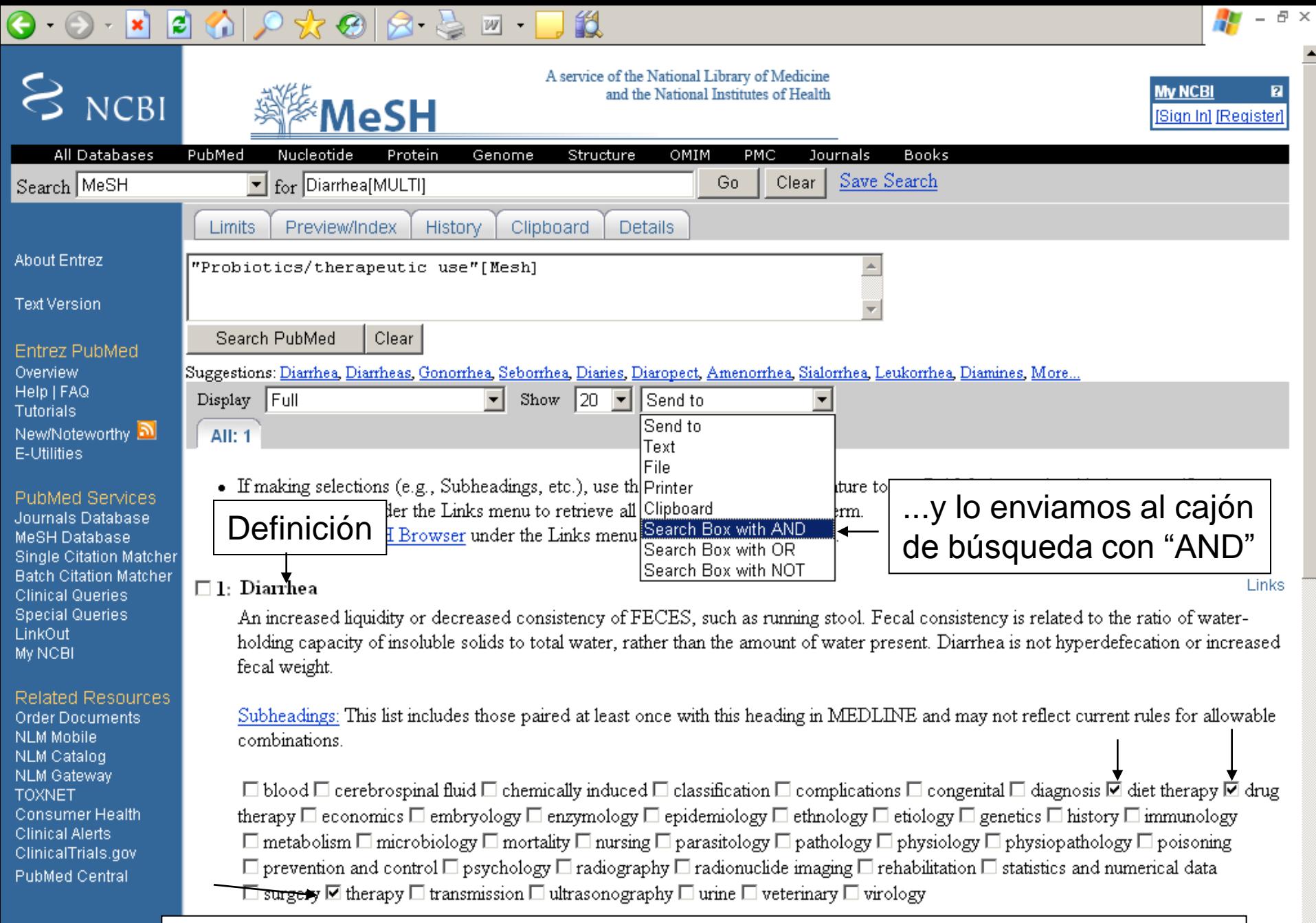

### Marcamos todas las casillas de verificación donde ponga "therapy"...

## Ya tenemos consruida nuestra estrategia

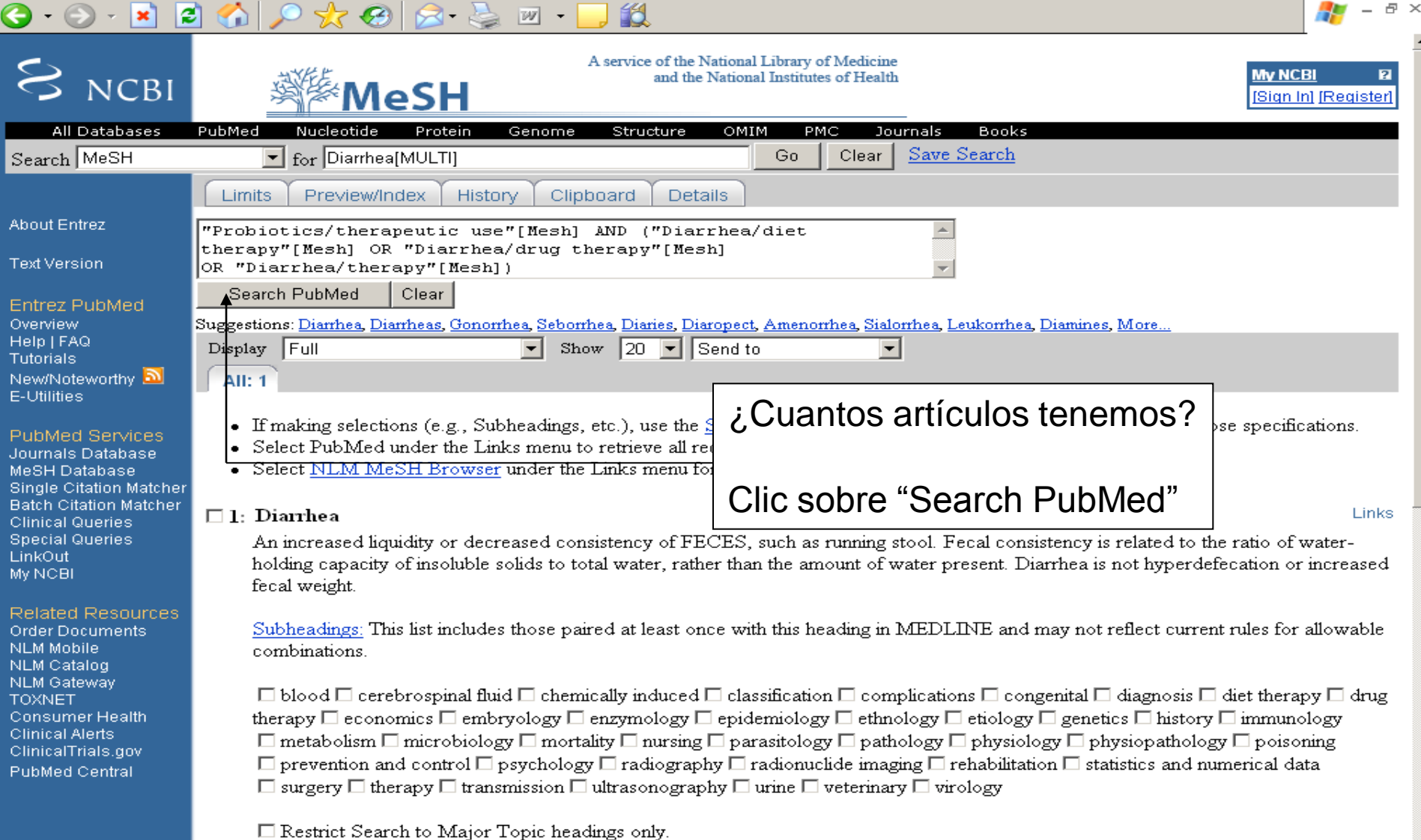

 $\square$  Do Not Explode this term (i.e., do not include MeSH terms found below this term in the MeSH tree).

## 343 referencias. ¿Nos las leemos todas?

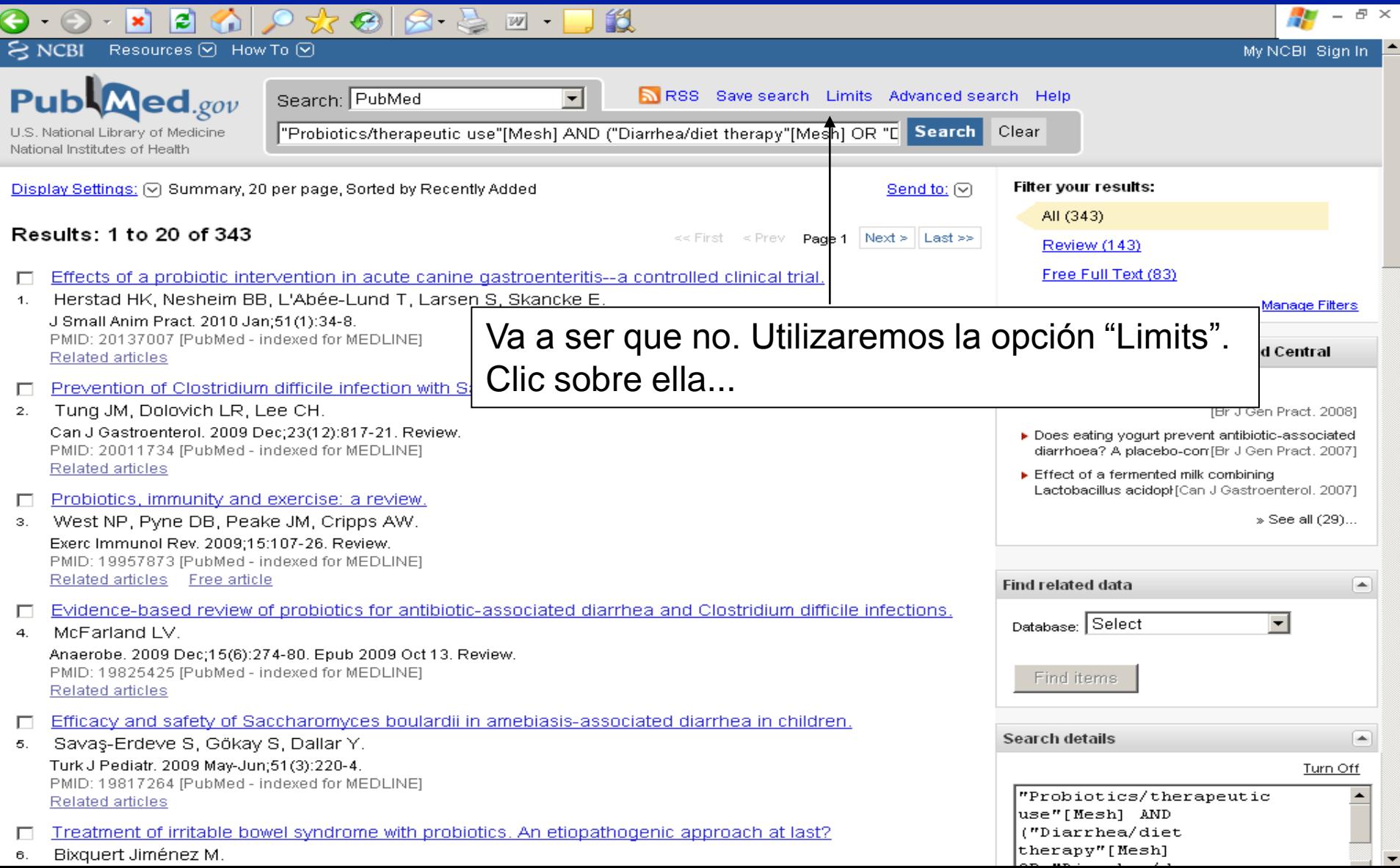

### ... Y podemos restringir la búsqueda

眨

Limits

 $|\boldsymbol{z}|$ 

 $|\mathbf{x}|$ 

 $\bullet$ 

### Este es el "menú de opciones"

 $\blacksquare$ 

94

 $W$  +

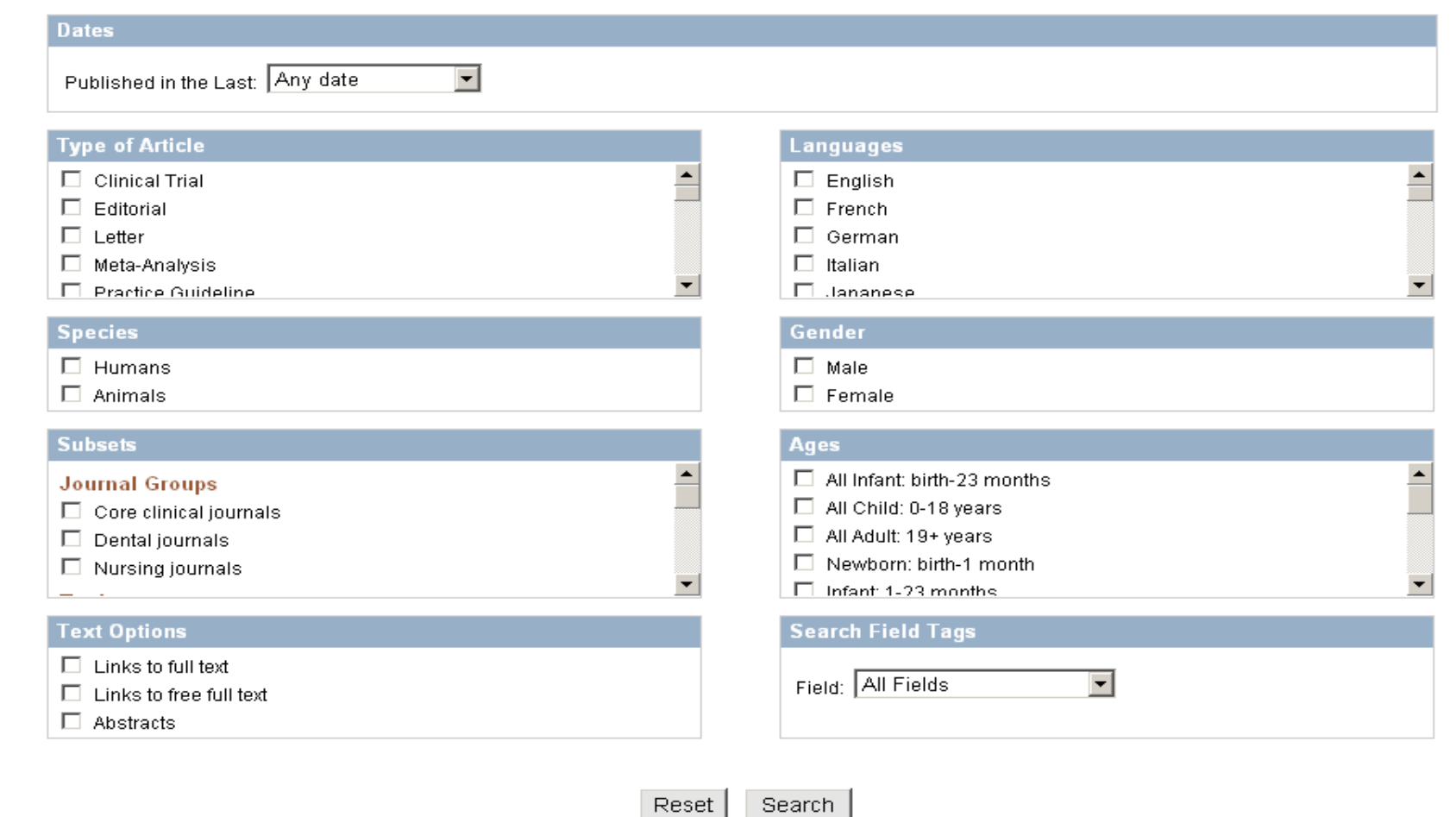

 $\frac{1}{\sqrt{2}}$  -  $\frac{1}{\sqrt{2}}$   $\times$ 

## Limitando...

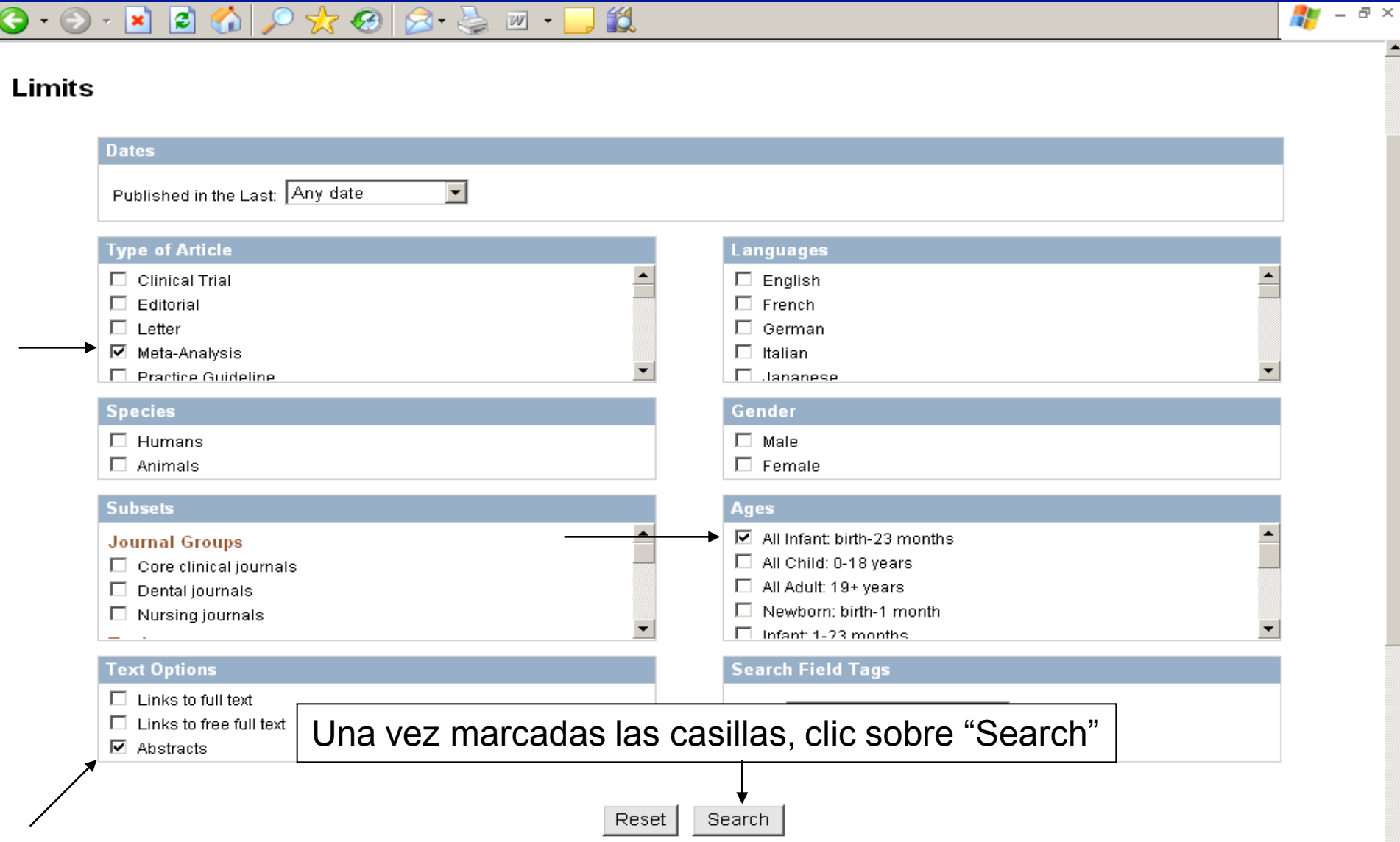

 $\blacktriangle$ 

# ... Y de 343 a 5

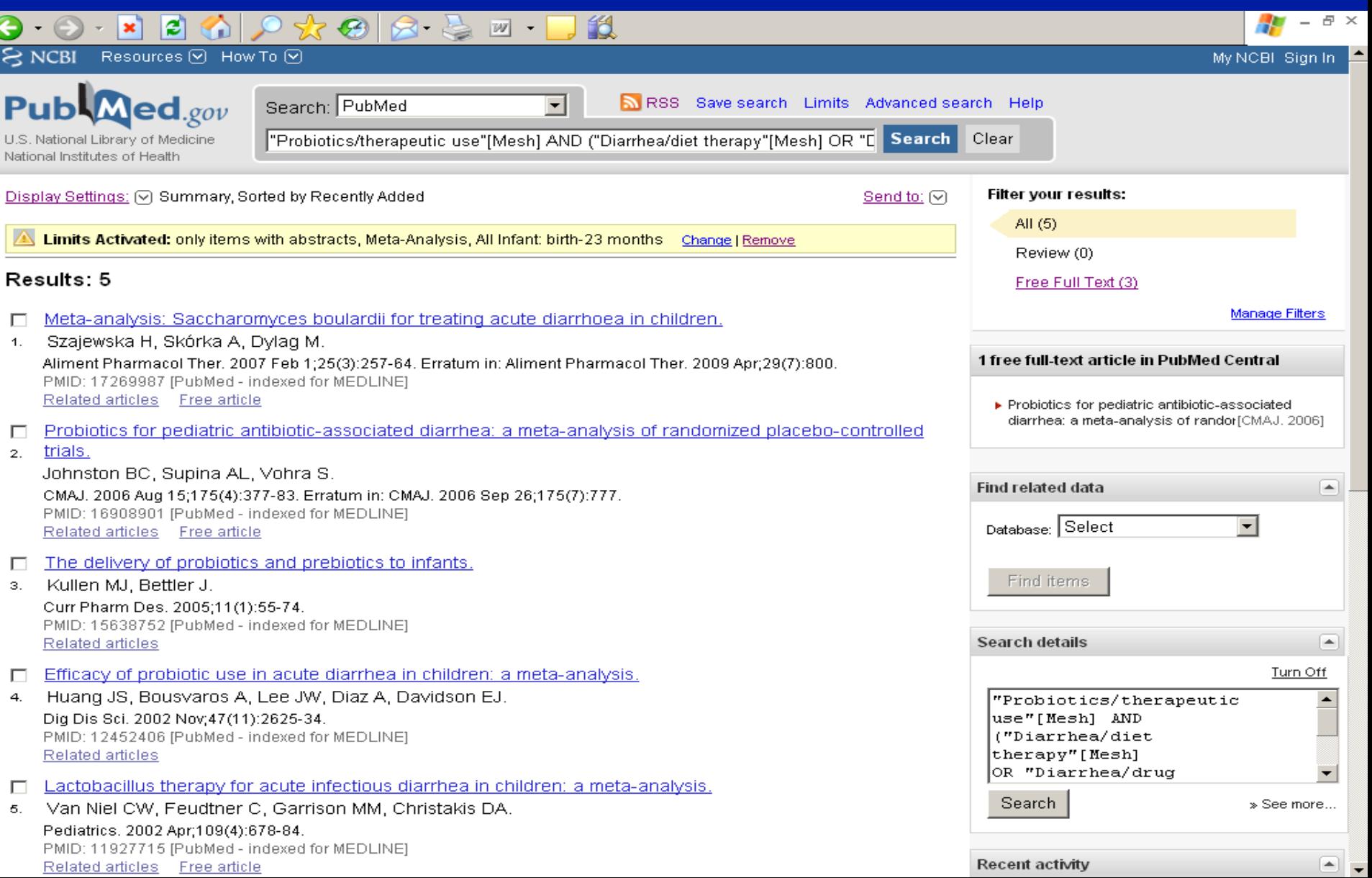

### Por el título ya puedo escoger los que parecen tener relación con mi pregunta

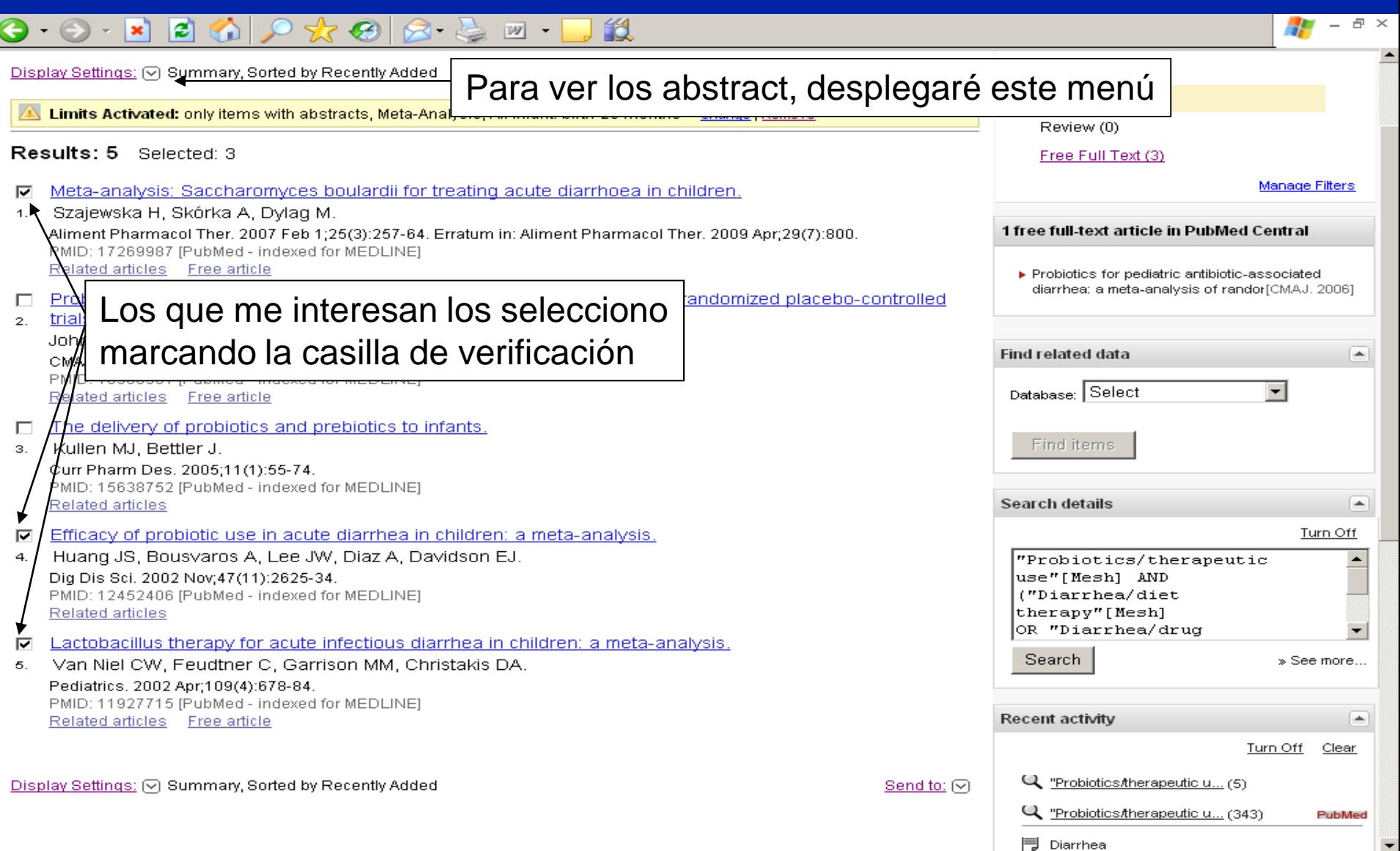

### $\begin{picture}(130,10) \put(0,0){\line(1,0){155}} \put(15,0){\line(1,0){155}} \put(15,0){\line(1,0){155}} \put(15,0){\line(1,0){155}} \put(15,0){\line(1,0){155}} \put(15,0){\line(1,0){155}} \put(15,0){\line(1,0){155}} \put(15,0){\line(1,0){155}} \put(15,0){\line(1,0){155}} \put(15,0){\line(1,0){155}} \put(15,0){\line(1,0){155}}$

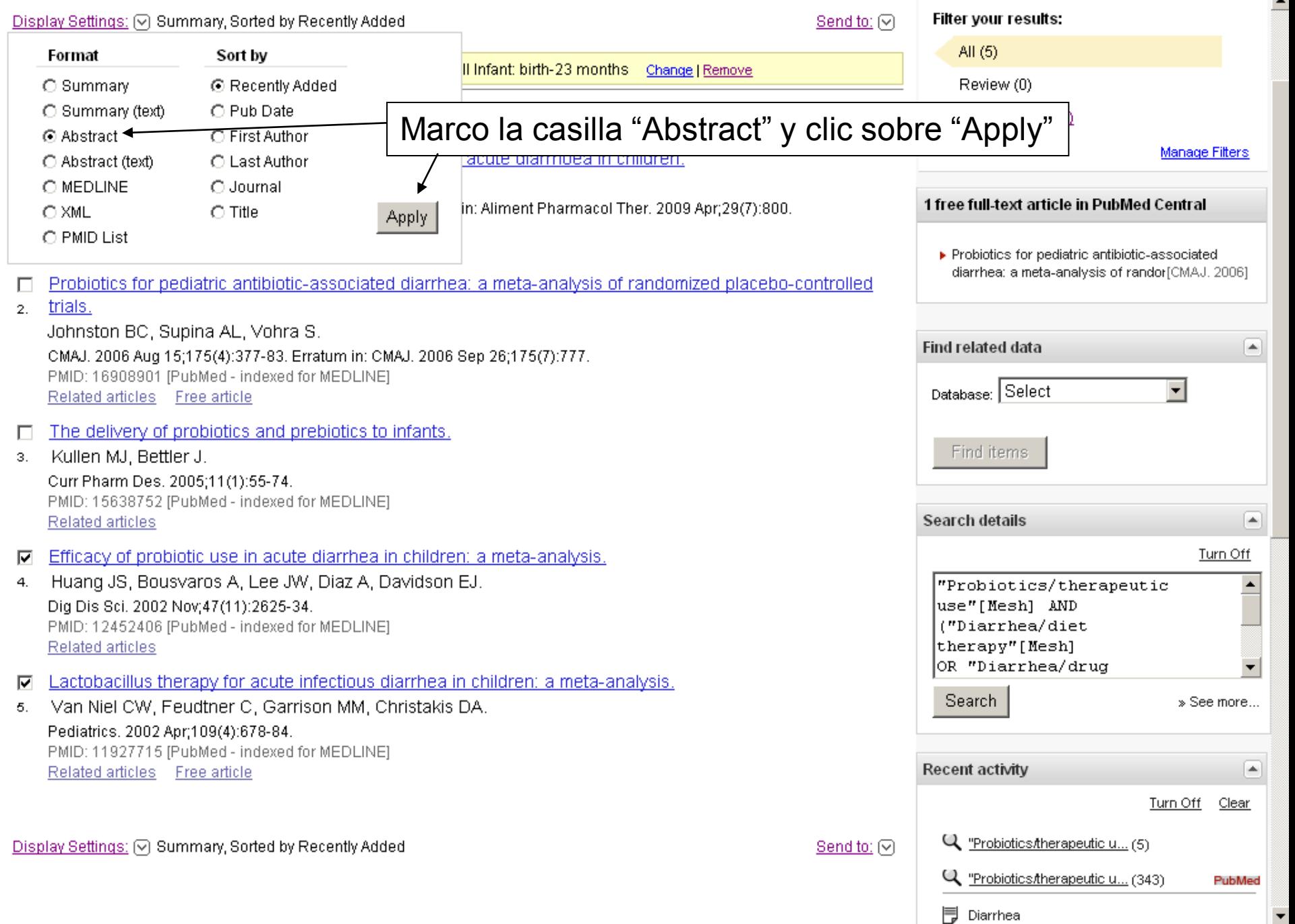

■ Diarrhea

 $\frac{1}{2}$  -  $\sigma \times$ 

## ... Y los abstract aparecen, uno debajo de otro

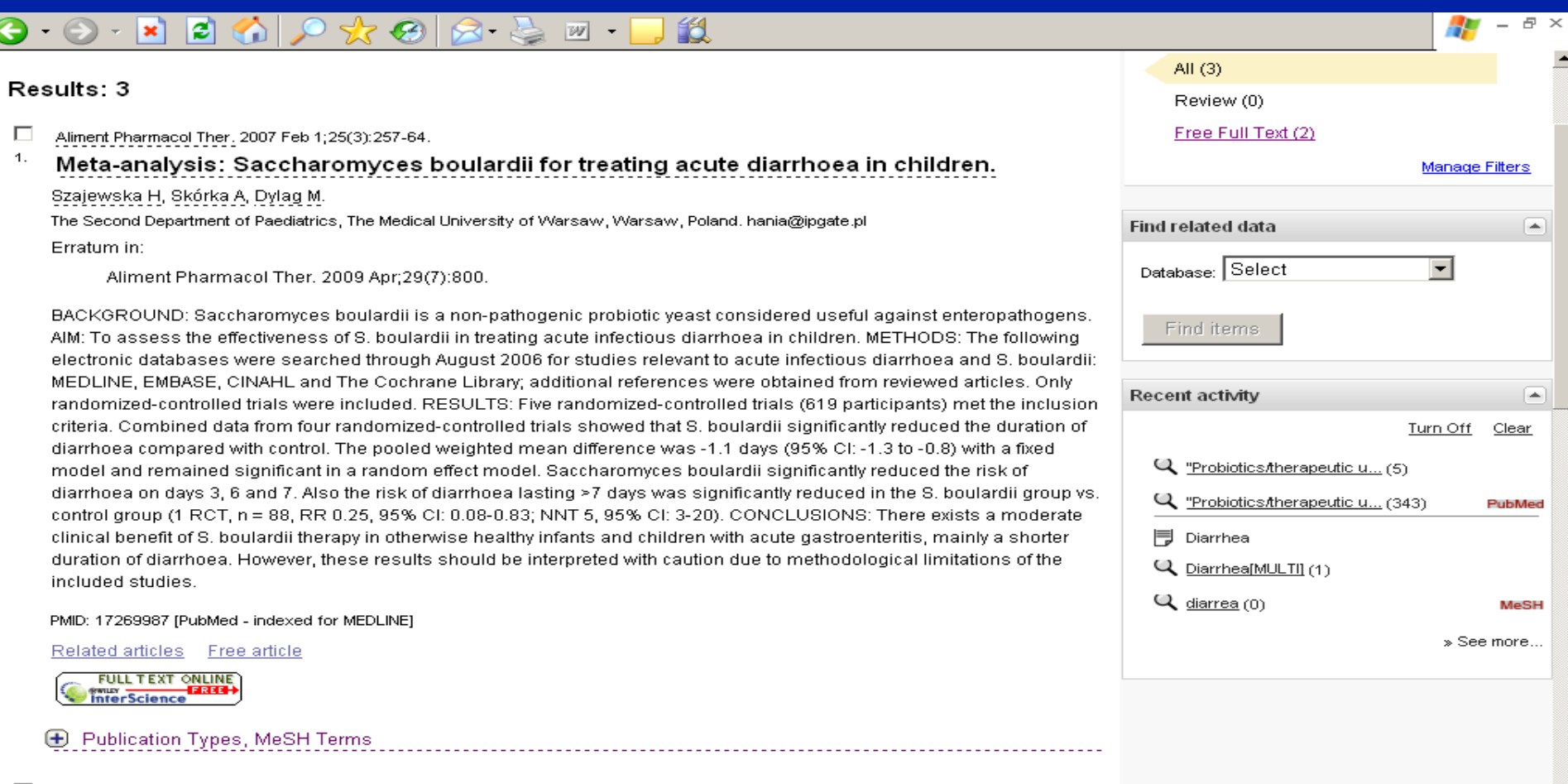

П. Dig Dis Sci. 2002 Nov; 47(11): 2625-34.

#### 2. Efficacy of probiotic use in acute diarrhea in children: a meta-analysis.

Huang JS, Bousvaros A, Lee JW, Diaz A, Davidson EJ. Children's Hospital, Boston, Massachusetts, USA.

Our objective was to determine the efficacy of probiotic use in reducing the duration of increased stool output in children with acute diarrheal illness. Eligible studies were limited to trials of probiotic therapy in otherwise healthy children <5 years old with ocuta andat dierrhaa. The main outcome variable was difference in dierrhaa duration between treatment and control.

## Si me quiero enviar la búsqueda a mi casa...

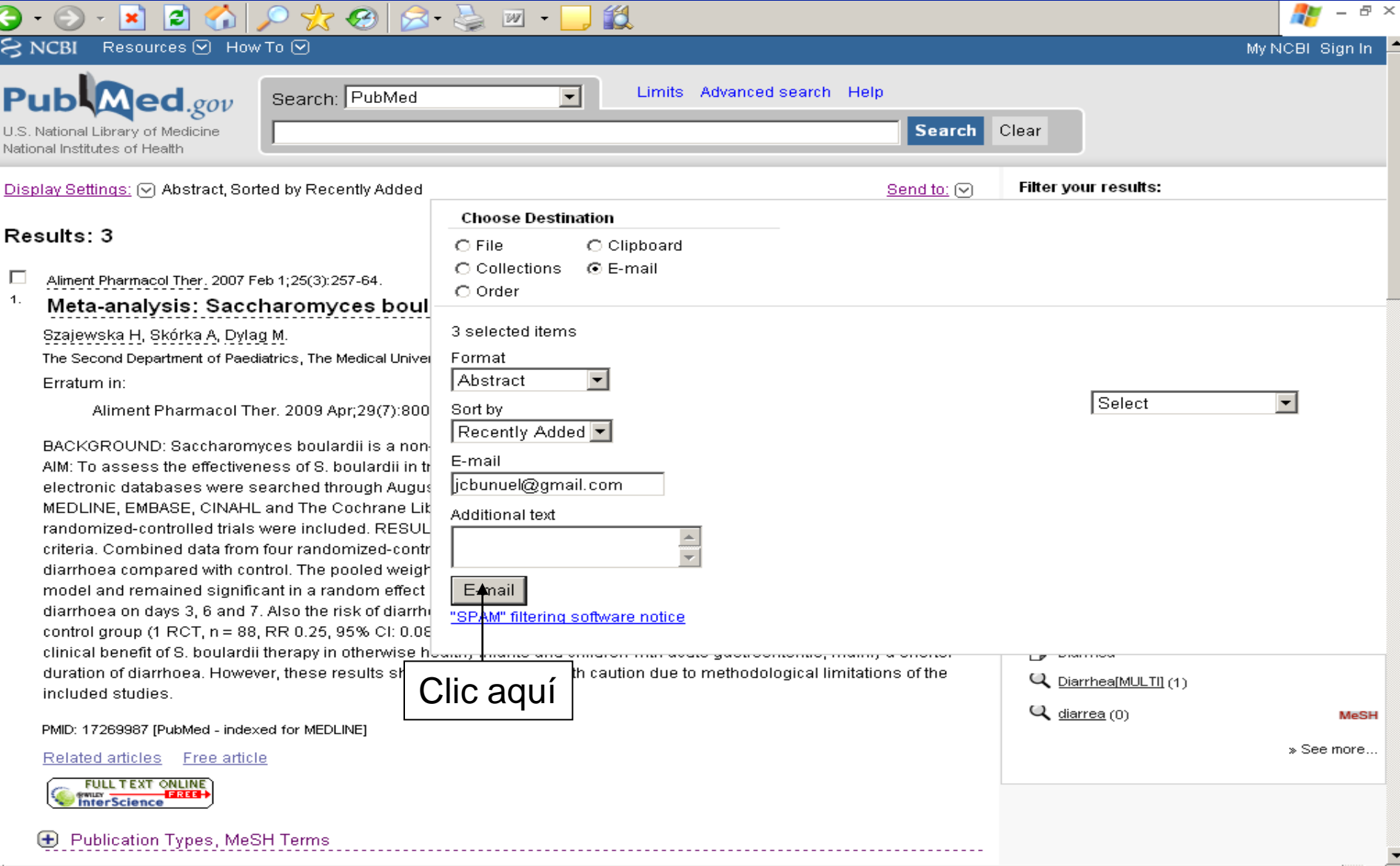

 $\left| \cdot \right|$ 

# ...Y ya está en mi buzón de correo

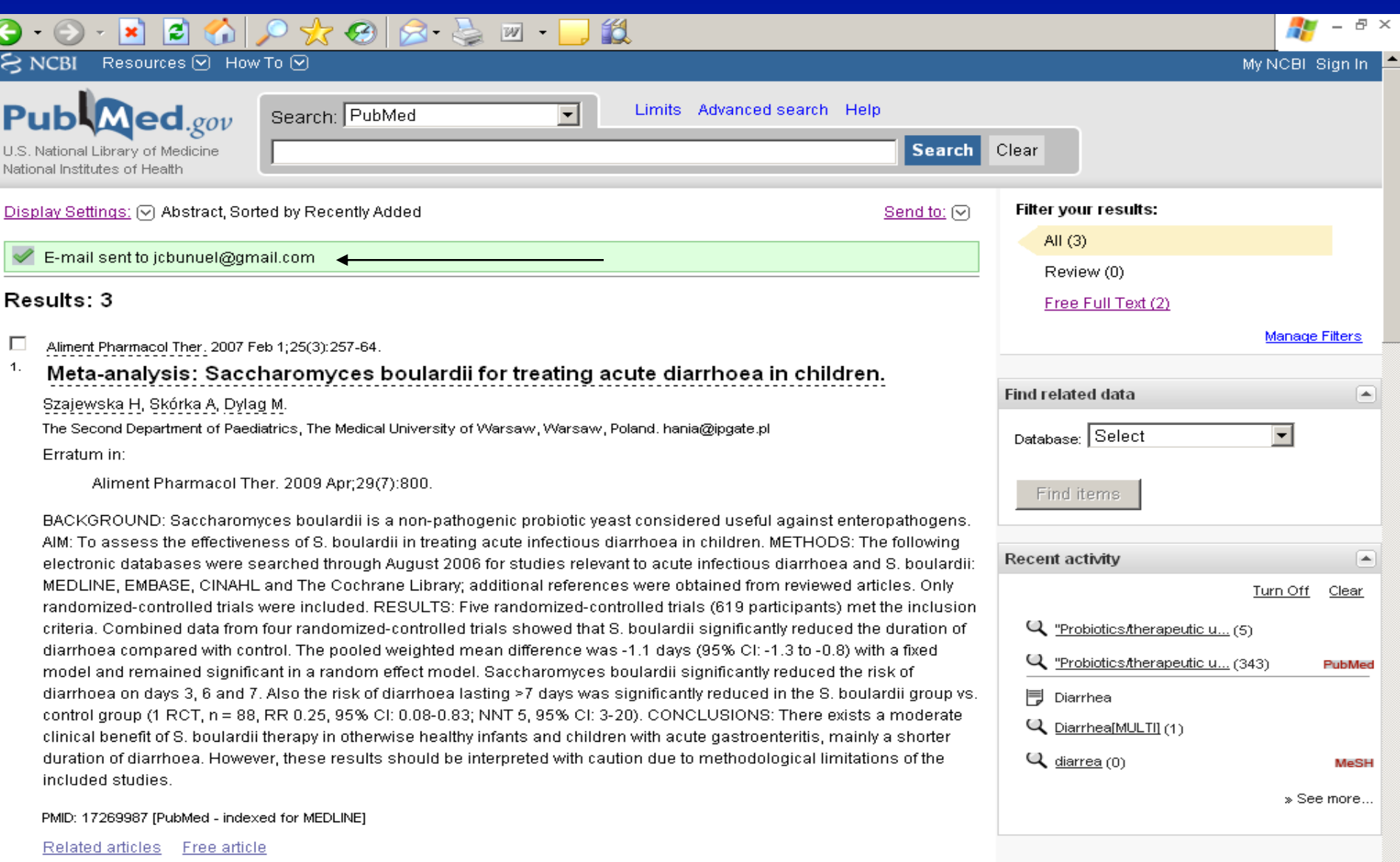

**E** Publication Tynge, MaRH Torme

**FULL TEXT ONLINE** 

## Vale, de acuerdo, pero... ¿Por donde empiezo?

Recomendación basada en la experiencia: TRIP Database. Nos dará acceso a GPC, RS y otras fuentes "filtradas"

Si mi pregunta es muy concreta y es sobre eficaciaefectividad: puedo ir a la Cochrane directamente

Si deseo disponer de directrices oficiales sobre un problema de salud muy prevalente: GPC

Si no encuentro nada en todo lo anterior: PubMed

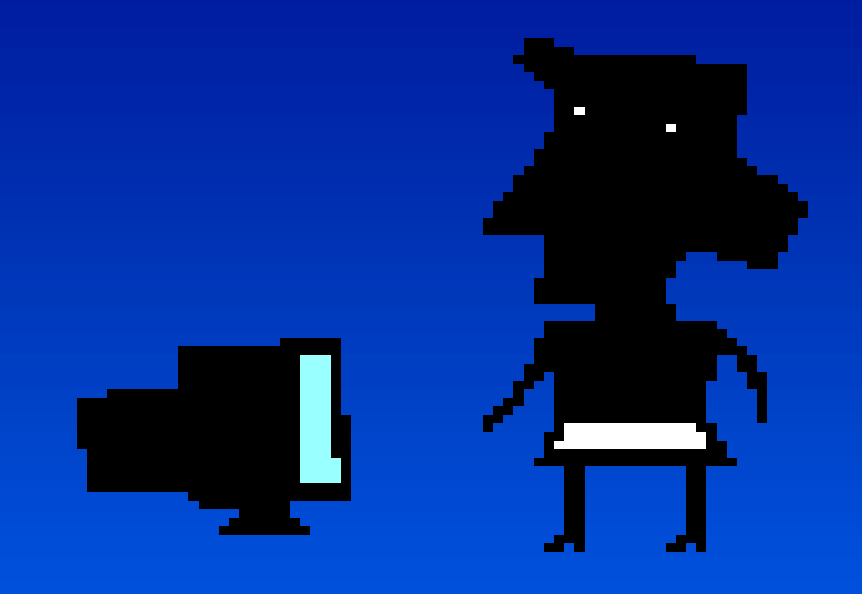

### Muchas gracias por vuestra atención!